Contents lists available at [ScienceDirect](http://www.elsevier.com/locate/is)

# Information Systems

journal homepage: [www.elsevier.com/locate/is](http://www.elsevier.com/locate/is)

# A large reproducible benchmark of ontology-based methods and word embeddings for word similarity

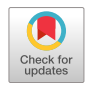

**Information** 

Ju[a](#page-0-0)n J. Lastra-Díaz <sup>a,[∗](#page-0-1)</sup>, Josu Goikoetxea <sup>[b](#page-0-2)</sup>, Mohamed Ali Hadj Taieb <sup>[c](#page-0-3)</sup>, Ana Garcia-Serrano ª, , an[d](#page-0-4) *y* an our a [c](#page-0-3)ompared [b](#page-0-2)y the control of the second state of the Mohamed Ben Aouicha<sup>c</sup>, Eneko Agirre <sup>b</sup>, David Sánchez <sup>d,[∗∗](#page-0-5)</sup>

<span id="page-0-0"></span><sup>a</sup> *NLP & IR Research Group, ETSI de Informática (UNED), Universidad Nacional de Educación a Distancia, Juan del Rosal 16, 28040 Madrid, Spain* b *IXA NLP group, Faculty of Informatics, UPV/EHU Manuel Lardizabal 1 (20018), Donostia, Basque Country, Spain*

<span id="page-0-3"></span><span id="page-0-2"></span>c *Faculty of Sciences of Sfax, Tunisia*

<span id="page-0-4"></span><sup>d</sup> *Department of Computer Engineering and Mathematics, Universitat Rovira i Virgili, Spain*

#### a r t i c l e i n f o

*Article history:* Received 1 November 2019 Received in revised form 3 September 2020 Accepted 5 September 2020 Available online 30 September 2020 Recommended by Fernando Chirigati

*Keywords:* Ontology-based semantic similarity measures Word embeddings Information Content models Reproducible benchmark **HESML** Reprozip

#### A B S T R A C T

This work is a companion reproducibility paper of the experiments and results reported in Lastra-Diaz et al. (2019a), which is based on the evaluation of a companion reproducibility dataset with the HESML V1R4 library and the long-term reproducibility tool called Reprozip. Human similarity and relatedness judgements between concepts underlie most of cognitive capabilities, such as categorization, memory, decision-making and reasoning. For this reason, the research on methods for the estimation of the degree of similarity and relatedness between words and concepts has received a lot of attention in the fields of artificial intelligence and cognitive sciences. However, despite the huge research effort done, there is a lack of a self-contained, reproducible and extensible collection of benchmarks which being amenable to become a de facto standard for large scale experimentation in this line of research. In order to bridge this reproducibility gap, this work introduces a set of reproducible experiments on word similarity and relatedness by providing a detailed reproducibility protocol together with a set of software tools and a self-contained reproducibility dataset, which allow that all experiments and results in our aforementioned work to be reproduced exactly. Our aforementioned primary work introduces the largest, most detailed and reproducible experimental survey on word similarity and relatedness reported in the literature, which is based on the implementation of all evaluated methods into the same software platform. Our reproducible experiments evaluate most of methods in the families of ontology-based semantic similarity measures and word embedding models. We also detail how to extend our experiments to evaluate other unconsidered experimental setups. Finally, we provide a corrigendum for a mismatch in the MC28 similarity scores used in our original experiments. © 2020 Elsevier Ltd. All rights reserved.

#### **1. Introduction**

Human similarity and relatedness judgements between concepts underlie most of cognitive capabilities, such as categorization, memory, decision-making and reasoning. Thus, the proposal of methods for the estimation of the degree of similarity and relatedness between words and concepts has been a very active line of research in the fields of Artificial Intelligence (AI), Natural Language Processing (NLP) and Information Retrieval (IR). For

*E-mail addresses:* [jlastra@invi.uned.es](mailto:jlastra@invi.uned.es) (J.J. Lastra-Díaz),

[josu.goikoetxea@ehu.eus](mailto:josu.goikoetxea@ehu.eus) (J. Goikoetxea), [mohamedali.hadjtaieb@gmail.com](mailto:mohamedali.hadjtaieb@gmail.com) (M.A. Hadj Taieb), [agarcia@lsi.uned.es](mailto:agarcia@lsi.uned.es) (A. Garcia-Serrano),

[mohamed.benaouicha@fss.usf.tn](mailto:mohamed.benaouicha@fss.usf.tn) (M. Ben Aouicha), [e.agirre@ehu.eus](mailto:e.agirre@ehu.eus) (E. Agirre), [david.sanchez@urv.cat](mailto:david.sanchez@urv.cat) (D. Sánchez).

this reason, the authors of this work have been largely involved in this line of research during the last decade by proposing new ontology-based semantic similarity measures [[1](#page-15-0)[–8\]](#page-15-1), Information Content (IC) models [[8](#page-15-1)[–12\]](#page-15-2), word embeddings [[13](#page-15-3)[–16\]](#page-15-4), distributional semantics measures [[17](#page-15-5)[–19\]](#page-15-6), semantic measure libraries [[20](#page-15-7)[,21\]](#page-15-8), reproducibility resources [[22,](#page-15-9)[23](#page-15-10)], word similarity benchmarks [\[18\]](#page-15-11), reproducible experiments on word similarity based on WordNet [\[24,](#page-15-12)[25](#page-15-13)], and reproducible benchmarks between semantic measures libraries [\[24,](#page-15-12)[26](#page-15-14)].

Semantic similarity is defined like the degree of resemblance between two concepts, whilst semantic relatedness is defined like the degree of relatedness by considering any kind of relationship linking them. For instance, the concepts *animal* and *zoo* have a low degree of similarity but a high degree of relatedness. Semantic similarity measures only consider 'is-a' relationships between concepts, whilst semantic relatedness measures consider a wide range of relationships, such as hypernymy, hyponymy,

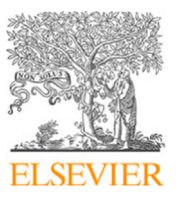

DOI of original article: <https://doi.org/10.1016/j.dib.2019.104432>.

<sup>∗</sup> Corresponding author.

<span id="page-0-5"></span><span id="page-0-1"></span><sup>∗∗</sup> Reviewer.

meronymy, antonymy, synonymy, as well as other relationships which are manifested by some form of co-occurrence of words. The main approaches on word similarity and relatedness proposed in the literature can be categorized in two large families as follows: (1) Ontology-based semantic similarity Measures (OM), and (2) distributional measures, whose most recent and successful methods are based on Word Embedding (WE) models. Ontology-based semantic similarity Measures are mainly focused on word similarity, whilst word embeddings mainly focus on word relatedness. However, recent state-of-the-art word embeddings achieve state-of-the-art results on word similarity by integrating ontologies in their models, as shown in our primary work [\[27\]](#page-15-15).

Our primary work [\[27\]](#page-15-15) introduces a comprehensive experimental study on the main aforementioned families of methods on word similarity and relatedness, which is based on the implementation and evaluation of all methods in a same software platform based on HESML V1R4 [\[28\]](#page-15-16) and WordNet 3.0 [\[29\]](#page-15-17). Likewise, all experiments reported in our primary work [\[27\]](#page-15-15) were recorded with the Reprozip long-term reproducibility tool [[30](#page-15-18)]. Before the publication of this work, the only large reproducible experimental surveys on word similarity reported in the literature were those introduced by Lastra-Díaz and García-Serrano [[1,](#page-15-0)[9](#page-15-19)[,10\]](#page-15-20) in another reproducibility paper [\[20\]](#page-15-7) belonging to this same reproducibility initiative [\[31\]](#page-15-21), in which we also find other works such as those introduced by Wolke et al. [[32](#page-15-22)] and Fariña et al. [\[33\]](#page-15-23). However, there is neither joint reproducible benchmarks on word embeddings and ontology-based semantic similarity measures nor other ones evaluating the latest family of methods on so large count of datasets as those evaluated by our primary work [\[27\]](#page-15-15).

The lack of reproducibility of the methods and research results in the field of NLP has become a serious problem, which severely hampers any research effort and the smooth integration of newcomers in the field. This reproducibility gap was already highlighted in a pioneering work by Pedersen [\[34](#page-15-24)], being subsequently confirmed by Fokkens et al. [[35\]](#page-15-25) by evaluating several works in the same line of research tackled herein. More recently, Branco et al. [[36\]](#page-15-26) introduce a call for reproducibility submissions in a known NLP journal to bridge the aforementioned reproducibility gap. We subscribed to this reproducibility alarm by adopting as basic norm the detailed replication of all methods evaluated in our papers, as well as the warning on many contradictory or unreproducible results in a series of papers in this line of research, such as the works introduced by Lastra-Díaz and García-Serrano [[1](#page-15-0)[,9](#page-15-19)[,10\]](#page-15-20), Lastra-Díaz et al. [[20](#page-15-7)] and our primary paper [\[27\]](#page-15-15). Likewise, in a recent and valuable reproducibility study in the field of NLP, Wieling et al. [\[37,](#page-15-27) p.641] found that only a third part of the published works in 2016 (36.2%) provided their source code; however, they found by evaluating a random sample of ten works that only a tenth part of the former group could be reproduced exactly. Thus, this later finding yields an alarming ratio of only a 3.62% of reproducible works in this aforementioned study. For all reasons above, we subscribe both the reproducible manifesto [[38](#page-15-28)] for a reproducible science and reproducibility initiative lead by Information Systems [\[31\]](#page-15-21), as well as the slow science manifesto $^1$  $^1$  for a reflective research. Finally, we make our own the words of Pedersen [\[34,](#page-15-24) p.470]: "we might one day only accept for publication articles that are accompanied by working software that allows for immediate and reliable reproduction of results''.

<span id="page-1-0"></span>The aim of this work is to introduce a detailed experimental setup based on a collection of publicly available software tools [[28](#page-15-16)] and reproducibility resources [\[23,](#page-15-10)[39](#page-15-29)], which are provided as supplementary material, with the aim of exactly reproducing all experiments and results reported in our primary work [\[27\]](#page-15-15).

# *1.1. Contributions and plan of this paper*

Our main contribution is the introduction of a self-contained and easily reproducible set of experiments on word similarity and relatedness, which allow to reproduce all experiments, results, and conclusions introduced by our primary work [[27](#page-15-15)] exactly. We provide a very detailed reproducibility protocol together with a set of software tools [[28\]](#page-15-16) and a companion reproducibility dataset [\[23\]](#page-15-10) which is publicly available at [[39](#page-15-29)]. We also detail how our reproducible experiments could be extended for setting up and evaluating unconsidered experimental setups including other datasets, word embeddings, or ontology-based semantic similarity measures.

A second contribution is the introduction, for the first time, of a self-contained, reproducible and extensible collection of benchmarks on word similarity and relatedness which jointly evaluate the most recent methods on the families of ontology-based semantic similarity measures and word embedding models on a same software platform, and consequently, being amenable to become a de facto standard for large scale experimentation in this line of research. Despite the huge research effort done during the last decades, such as witnessed by the plethora of methods reviewed and evaluated in our primary work [\[27\]](#page-15-15), there is still a lack of a fully automatic, reproducible and extensible collection of benchmarks which make the evaluation and development of word similarity and relatedness methods easier. In general, there is a lack of reproducibility resources in this line of research which was partially bridged by the introduction of several semantic measures libraries, such as SML [\[40\]](#page-15-30), SISR [[21](#page-15-8)], and the most recent called HESML [\[20](#page-15-7)], which is the largest and most efficient among them, in addition to provide self-contained and easily reproducible experiments for the first time. Likewise, the reproducible experiments and reproducibility datasets introduced by Lastra-Díaz et al. [[20](#page-15-7)] and Lastra-Díaz and García-Serrano [\[22,](#page-15-9) [25](#page-15-13)[,26\]](#page-15-14) respectively have allowed for the first time to reproduce a set of large experimental surveys on ontology-based semantic similarity measures based on WordNet [\[1,](#page-15-0)[9,](#page-15-19)[10](#page-15-20)] exactly. However, recent and fast advances in the family of word embedding models together with the active research on ontology-based methods have raised the need to carry-out joint evaluations of both families of methods in a large set of benchmarks to elucidate the state of the problem, as done in our primary work [[27](#page-15-15)].

The rest of the paper is structured as follows. Section [2](#page-1-1) introduces the HESML library [\[20\]](#page-15-7) and the Reprozip tool [\[31\]](#page-15-21), which set the software platform originally used to run all experiments introduced herein and our long-term reproducibility platform respectively. Section [3](#page-2-0) introduces the new reproducible experiments on word similarity, whilst Section [4](#page-8-0) details how them can be extended, or created new ones from scratch. Section [5](#page-10-0) introduces a corrigendum for several data tables reported in our primary work [\[27\]](#page-15-15) to fix a mismatch detected in the MC28 [\[41\]](#page-15-31) similarity scores used in our original experiments. Finally, we introduce our conclusions and future work.

# **2. Background on HESML and Reprozip**

<span id="page-1-1"></span>*HESML* [[20](#page-15-7)] is a self-contained Java software library of semantic measures based on WordNet whose latest version, called HESML V1R4 [\[28\]](#page-15-16), also supports the evaluation of pre-trained word embedding models, such as those introduced by Mikolov et al. [\[43\]](#page-15-32), Pennington et al. [\[44\]](#page-15-33), Schwartz et al. [[45\]](#page-15-34), Wieting et al. [[46](#page-16-0)], Goikoetxea et al. [[14](#page-15-35)], Bojanowski et al. [[47\]](#page-16-1), Agirre and Soroa [\[48\]](#page-16-2), Camacho-Collados et al. [\[49\]](#page-16-3) and Mrkšić et al. [[50](#page-16-4)]. HESML is a self-contained experimentation platform on word similarity and relatedness which is especially well suited to run large experimental surveys by supporting the execution

<sup>1</sup> <http://slow-science.org/>

<span id="page-2-1"></span>Technical and legal information of the latest version of the HESML software library [\[20\]](#page-15-7) used in our experiments.

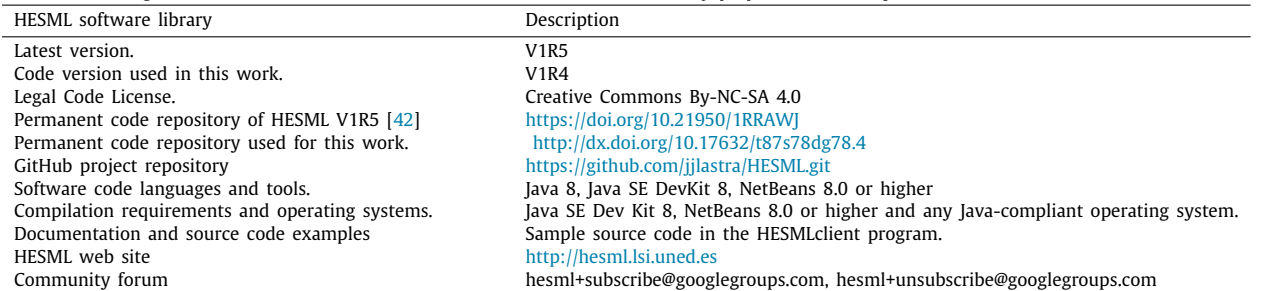

#### **Table 2**

<span id="page-2-2"></span>Technical and access information of Reprozip long-term reproducibility tool [\[31\]](#page-15-21).

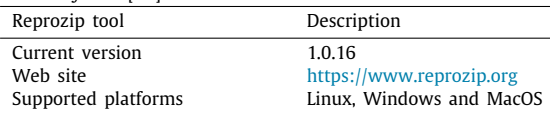

# **Table 3**

Our two methods to reproduce all experiments and results introduced by our primary work [[27](#page-15-15)]. HESMLclient method is that originally used to run our experiments in our primary work, whilst ReproUnzip provides a long-term reproducibility method regardless the original testing platform used to run our experiments.

<span id="page-2-4"></span>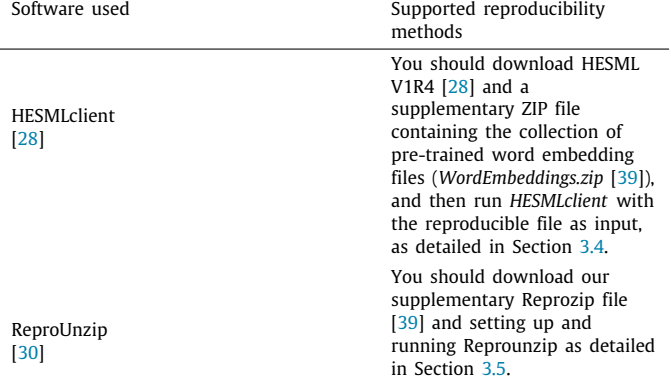

of automatic reproducible experiment files based on a XMLbased file format (\*.exp). Despite the latest version of HESML only supports WordNet, it could be easily extended to manage other ontologies by implementing the proper parsers as detailed by Lastra-Díaz et al. [\[20\]](#page-15-7). HESML library has been completely developed in NetBeans 8 and Java 8, being distributed with three WordNet versions, whilst *HESMLclient* is a complementary Java console program whose aim is to run word similarity experiments by calling HESML functionality. For a detailed introduction to HESML, we refer the reader to its introductory paper [\[20\]](#page-15-7). [Table](#page-2-1) [1](#page-2-1) shows a summary of technical and legal information of the latest HESML version used in our experiments.

On the other hand, ReproZip is a virtualization tool introduced by Chirigati et al. [[30](#page-15-18)], whose aim is to warrant the exact replication of experimental results onto different systems from that originally used in their creation. Reprozip captures all the program dependencies and is able to reproduce the packaged experiments on any host platform, regardless of the hardware and software configuration used in their creation. Thus, ReproZip warrants the reproduction of the experiments introduced herein in the long term. Other valuable feature of Reprozip is that it allows to modify the input files of any Reprozip package with the aim of evaluating a set of experiments using originally unconsidered methods, configuration parameters or datasets. Reprozip

supports main virtualization platforms as Docker and VirtualBox; however, our preferred option is Docker. For a comparison of these two types of virtualization platforms, we refer the reader to the survey introduced by Merkel [[51](#page-16-5)], in which the author introduces Docker and compares it with classic Virtual Machines (VM), such as VirtualBox. Finally, Reprozip also simplifies the generation, packaging, and execution of Docker-based experiments. For all reasons above, we encourage the research community to use Reprozip as a long-term reproducibility backup. [Table](#page-2-2) [2](#page-2-2) shows a summary of technical and access information of the Reprozip reproducibility tool.

#### **3. The reproducible experiments on word similarity**

<span id="page-2-0"></span>The aim of this section is to introduce a set of detailed experimental setups in order to replicate the methods and experiments introduced by our primary work [[27\]](#page-15-15) exactly. Section [3.1](#page-2-3) details the experimental setup for the implementation of our experiments in our primary work [[27](#page-15-15)], then Section [3.2](#page-4-0) details the minimal system requirements for the testing platforms with the aim of running our reproducible experiments. Likewise, Section [3.2](#page-4-0) reports the running times obtained by the authors and reviewers in the evaluation of our reproducible experiments in different testing platforms. Section [3.3](#page-4-1) details the procedure for obtaining and compiling HESML source code, as well as running its pre-compiled jar files. We note that it is not needed to compile the HESML source code to run the experiments, because the HESML distribution already includes pre-compiled versions of the HESMLclient program with the latest HESML version. Next, Section [3.4](#page-6-0) introduces the method to run our experiments which is based on the running of HESMLclient program, whilst Section [3.5](#page-6-1) introduces our long-term reproducibility method based on Reprozip. Finally, Section [3.6](#page-7-0) introduces the automated data analysis carried-out to process the raw similarity values generated by our experiments and computing all evaluation metrics reported in our aforementioned primary work [[27](#page-15-15)], as well as a report in HTML file format showing all data tables generated from our raw data.

## *3.1. Experimental setup in our primary paper*

<span id="page-2-3"></span>All experiments carried-out in our primary paper [\[27\]](#page-15-15) were implemented in *HESML V1R4* [[28](#page-15-16)] by running *HESMLclient* program with a reproducible experiment file in XML-based (\*.exp) file format, which encodes the evaluation of all semantic measures in all datasets as listed in [Table](#page-4-2) [4.](#page-4-2) The experimental setup and software platform used to implement all our experiments is detailed in [[27](#page-15-15), figure 3]. HESML V1R4 implements all ontologybased semantic similarity measures based on WordNet 3.0, as well as all pre-trained word embedding models evaluated in our benchmarks. In addition, the execution of our experiments was recorded into a long-term reproducibility Reprozip file, called ''*WN\_ontology\_measures\_vs\_embeddings.rpz*'', which is part of our companion reproducibility dataset [\[23\]](#page-15-10), being publicly available

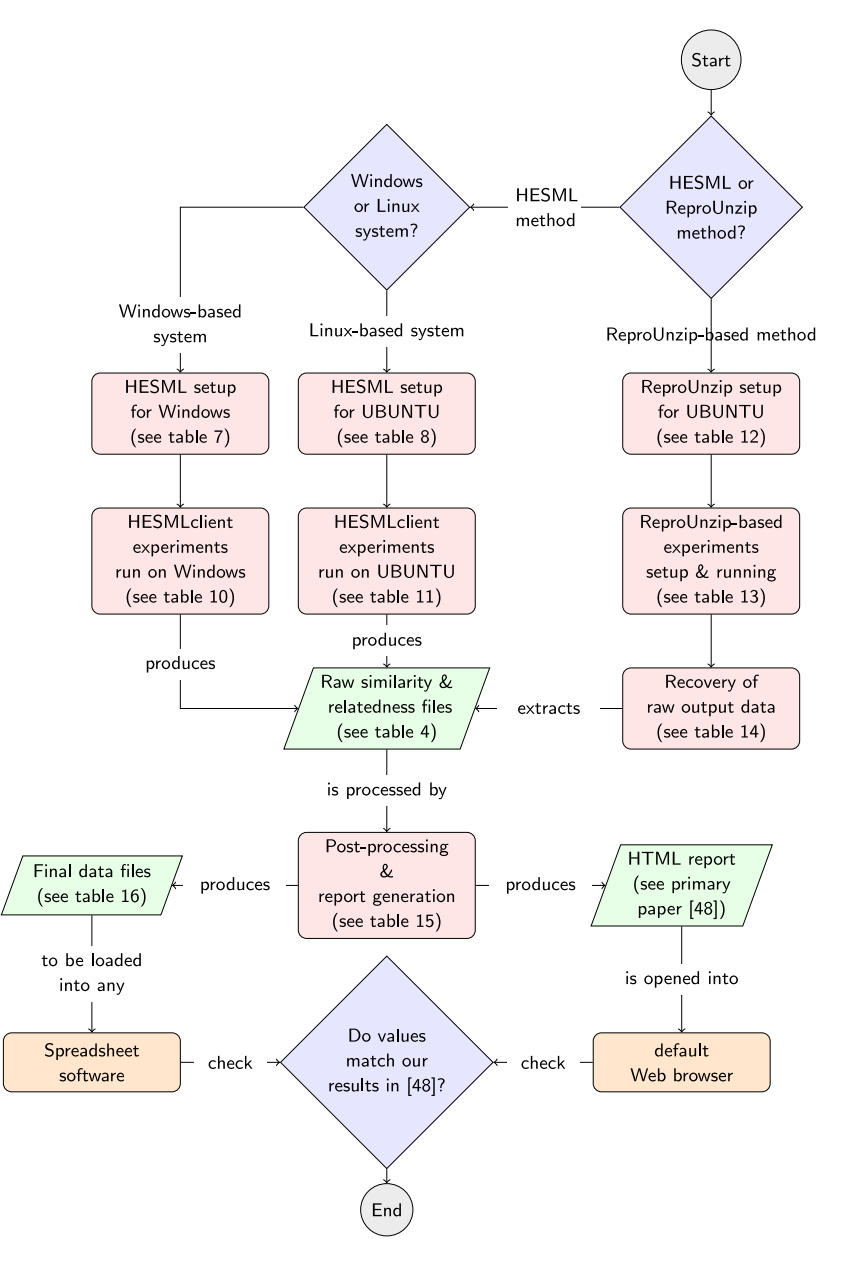

<span id="page-3-1"></span>**Fig. 1.** Reproducibility workflows using either HESMLclient or ReproUnzip programs to run the reproducible experiments introduced herein. The three workflows detailed above produce the same raw and processed data files, as well as a collection of HTML pages which reproduce all data tables reported by our primary paper [\[27](#page-15-15)].

at [\[39\]](#page-15-29). Our aforementioned Reprozip file can be reproduced in any Reprozip compliant platform.<sup>[2](#page-3-0)</sup> as detailed in Section [3.5.](#page-6-1) Thus, all our methods, experiments, and results can be reproduced by using two different software platforms and methods as detailed in [Table](#page-2-4) [3.](#page-2-4) First reproducibility method is based on the execution of *HESMLclient* program, whilst second one is based on the execution of the aforementioned Reprozip file.

The two reproducibility methods cited in [Table](#page-2-4) [3](#page-2-4) were introduced in the HESML paper [\[20](#page-15-7)], which provides a detailed protocol to reproduce all experiments, results, data tables and figures reported in three papers previously introduced by Lastra-Díaz and García-Serrano  $[1,9,10]$  $[1,9,10]$  $[1,9,10]$  $[1,9,10]$ , as well as the benchmarks between semantic measures libraries reported in [[20](#page-15-7)]. All experiments detailed herein were originally implemented on an UBUNTU 16.04 virtual computer with 8 Gb of RAM and 100 Gb of disk space called UBUNTU-base1 as detailed in [Table](#page-5-0) [5.](#page-5-0) However, it could be

<span id="page-3-0"></span>reproduced in any Java 8, or Reprounzip compliant platform, by using any of the two aforementioned methods above, which includes most Linux-based, MacOS-based and Windows-based platforms. For this reason, our experiments have been successfully reproduced using both HESMLclient and ReproUnzip methods (see [Fig.](#page-3-1) [1](#page-3-1)) in all testing platforms detailed in [Table](#page-5-0) [5](#page-5-0), with the running times reported in [Table](#page-5-1) [6](#page-5-1).

[Fig.](#page-3-1) [1](#page-3-1) shows the three reproducibility workflows introduced herein, which are defined by the selection of one of the two reproducibility methods shown in [Table](#page-2-4) [3](#page-2-4) with a specific testing platform. HESML distribution includes the pre-compiled version of HESML V1R4 and HESMLclient.jar files, thus any reader interested in reproducing our experiments can directly follow the setup instructions in [Tables](#page-5-2)  $7$  and  $8$ , and subsequently running the experiments as detailed in [Tables](#page-7-1) [10](#page-7-1) and [11.](#page-7-2) On the other hand, [Table](#page-4-2) [4](#page-4-2) shows the full collection of reproducible experiments encoded by the *''benchmark\_survey.exp''* file (see [Fig.](#page-4-3) [2\)](#page-4-3), as well as the corresponding raw output files that are generated

<span id="page-4-2"></span>Collection of raw output files generated by the execution of the ''benchmark\_survey.exp'' reproducible experiment file by any of the two aforementioned reproducibility methods. Each raw output file contains the raw similarity or relatedness values returned for each word pair by each semantic measure. These raw output files are subsequently processed by a R-language script to produce the final data tables shown in our primary paper [\[27\]](#page-15-15), as detailed in Section [3.6](#page-7-0). For further details on the datasets above, we refer the reader to our primary paper [[27,](#page-15-15) table 3]. Word similarity and relatedness benchmarks reproduced herein [[27\]](#page-15-15)

| word summing and relatedness sentimation reproduced nerein [27] |             |                                                       |  |  |  |  |  |
|-----------------------------------------------------------------|-------------|-------------------------------------------------------|--|--|--|--|--|
| Dataset                                                         | Type        | Raw output files generated by our experiments         |  |  |  |  |  |
| MC28 [41]                                                       | Similarity  | raw_similarity_values_MC28_dataset.csv                |  |  |  |  |  |
| RG65 [52]                                                       | Similarity  | raw_similarity_values_RG65_dataset.csv                |  |  |  |  |  |
| $PS_{full}$ [53]                                                | Similarity  | raw_similarity_values_PSfull_dataset.csv              |  |  |  |  |  |
| Agirre201 [18]                                                  | Similarity  | raw_similarity_values_Agirre201_lowercase_dataset.csv |  |  |  |  |  |
| SimLex665 [54]                                                  | Similarity  | raw_similarity_values_SimLex665_dataset.csv           |  |  |  |  |  |
| MTurk771 [55]                                                   | Relatedness | raw_similarity_values_MTurk771_dataset.csv            |  |  |  |  |  |
| MTurk287/235 [56]                                               | Relatedness | raw_similarity_values_MTurk287-235_dataset.csv        |  |  |  |  |  |
| WS353Rel [57]                                                   | Relatedness | raw_similarity_values_WS353Rel_dataset.csv            |  |  |  |  |  |
| Rel 122 [58]                                                    | Relatedness | raw_similarity_values_Rel122_dataset.csv              |  |  |  |  |  |
| WS353Full [57]                                                  | Relatedness | raw_similarity_values_WS353Full_dataset.csv           |  |  |  |  |  |
| SimLex111 [54]                                                  | Similarity  | raw_similarity_values_SimLex111_dataset.csv           |  |  |  |  |  |
| SimLex222 [54]                                                  | Similarity  | raw_similarity_values_SimLex222_dataset.csv           |  |  |  |  |  |
| SimLex999 [54]                                                  | Similarity  | raw_similarity_values_SimLex999_dataset.csv           |  |  |  |  |  |
| SimVerb3500 [59]                                                | Similarity  | raw_similarity_values_SimVerb3500_dataset.csv         |  |  |  |  |  |
| <b>MEN [60]</b>                                                 | Relatedness | raw_similarity_values_MEN_dataset.csv                 |  |  |  |  |  |
| YP130 [61]                                                      | Relatedness | raw_similarity_values_YP130_dataset.csv               |  |  |  |  |  |
| RW2034 [62]                                                     | Relatedness | raw_similarity_values_RareWords2034_dataset.csv       |  |  |  |  |  |
| RW1401 [62]                                                     | Relatedness | raw_similarity_values_RareWords1401_dataset.csv       |  |  |  |  |  |
| <b>SCWS</b> [63]                                                | Relatedness | raw_similarity_values_SCWS1994_dataset.csv            |  |  |  |  |  |
|                                                                 |             |                                                       |  |  |  |  |  |

during its execution, whose subsequent processing allows to reproduce the results reported in our primary paper [\[27](#page-15-15)] exactly, as detailed in Section [3.6.](#page-7-0)

HESML V1R4 distribution [[28\]](#page-15-16) contains all source files and pre-compiled versions of the *HESML-V1R4.jar* library and the *HESMLclient.jar* Java console program. Thus, it is enough to down-load its official distribution from Mendeley [\[28](#page-15-16)], or GitHub $^3$  $^3$ , in order to run our experiments. However, for the sake of completeness, Section [3.3](#page-4-1) introduces the detailed steps to obtain and compile HESML V1R4. Finally, we introduce a companion reproducibility dataset [[23](#page-15-10)] which is publicly available at [\[39\]](#page-15-29). This aforementioned reproducibility dataset gathers into a common repository all data files required to reproduce our experiments with the aim of providing a consolidated and permanent version of these files, and thus avoiding the tedious work of gathering all these stuff, as well as any risk of alteration or unavailability of them in the future.

# *3.2. System requirements and performance evaluation*

<span id="page-4-0"></span>[Table](#page-5-0) [5](#page-5-0) shows the testing platforms in which we have successfully reproduced the experiments detailed herein, whilst [Ta](#page-5-1)[ble](#page-5-1) [6](#page-5-1) shows their running times in the completion of all experiments for each aforementioned reproducibility method and testing platform. The configuration of these platforms sets the minimal system requirements to reproduce our experiments. Unlike the execution of our experiments using *HESMLclient* program on the UBUNTU-based computers detailed in [Table](#page-5-0) [5,](#page-5-0) the execution using Reprounzip demands much more disk space because it needs to setup a docker container to run the experiments. For this reason, UBUNTU-Reprounzip platforms shown in [Table](#page-5-0) [5](#page-5-0) are based on a minimal overall disk space of 200 Gb to allow the set up of UBUNTU, Docker, and the resources required by our Reprozip package.

#### *3.3. Obtaining and compiling HESML*

<span id="page-4-1"></span>[Table](#page-2-1) [1](#page-2-1) shows the technical information required to obtain and compile the *HESML* source code and run the experiments detailed

<span id="page-4-4"></span>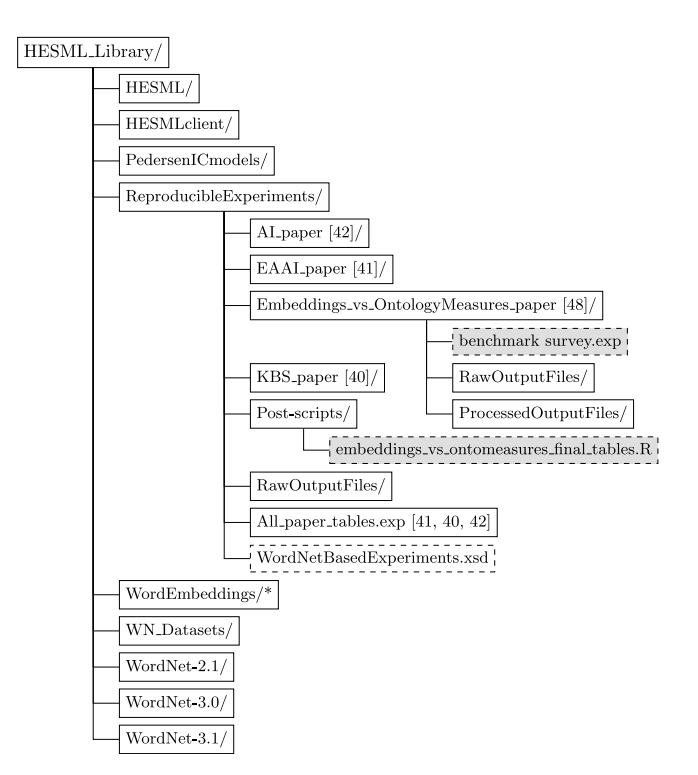

<span id="page-4-3"></span>**Fig. 2.** Directory structure of the HESML library once it has been extracted onto disk. The reproducible experiment file and the post-processing R-language script used to reproduce and generate our final data tables, respectively, are shown in dashed-line boxes in gray, whilst XML-based experiment file format is detailed by XML-schema file shown in unfilled dashed-line box. (\*) WordEmbeddings folder contains the pre-trained files for all word embedding models used in our experiments; however, this folder is neither included by the HESML V1R4 [[28](#page-15-16)] distribution nor HESML V1R4 release at GitHub repository because its large size. Thus, you must download the ''*WordEmbeddings.zip*'' file [[39\]](#page-15-29) and extract it onto the main *HESML\_Library* directory to retrieve this folder and its content.

in [Table](#page-4-2) [4.](#page-4-2) HESML V1R4 distribution includes compiled versions of *HESML* library and the *HESMLclient* program, thus this later program could be directly used without the need of compiling the source code in NetBeans. There are two different ways of

<sup>3</sup> <https://github.com/jjlastra/HESML.git>

#### *J.J. Lastra-Díaz, J. Goikoetxea, M.A. Hadj Taieb et al. Information Systems 96 (2021) 101636*

#### **Table 5**

Testing platforms successfully used to reproduce our experiments. Virtual computers are cloud-based servers based on the OpenStack virtualization platform [\[64\]](#page-16-18). Ubuntu-base1 and Ubuntu-base2, as well as Ubuntu-base3 and Ubuntu-base4, differ only in the disk space demanded by Reprounzip. On the other hand, Ubuntu-base1 and Ubuntu-base2 differ from Ubuntu-base3 and Ubuntu-base4 in that these two later platforms use a more modern CPU than the former ones, which were used in the implementation of our original experiments in [[27\]](#page-15-15). For this reason, the experiments reproduced on Ubuntu-base3 and Ubuntu-base4 configurations report lower running times than the former ones as shown in [Table](#page-5-1) [6](#page-5-1).

<span id="page-5-0"></span>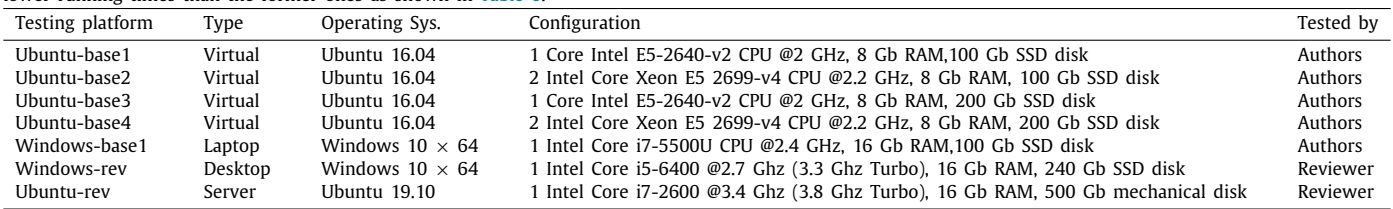

**Table 6**

Running times obtained on different testing platforms for the execution of all benchmarks by using HESMLclient program with the 'benchmark\_survey.exp' experiment file, or by running ReproUnzip program with the ''WN\_ontology\_measures\_vs\_embeddings.rpz'' file. (\*) Comment from the reviewer: ''this computer was a server devoted to handle other services, so there was no exclusive access to the CPU to run the experiments. This fact and the older hardware configuration justify the significantly larger runtime''.

<span id="page-5-1"></span>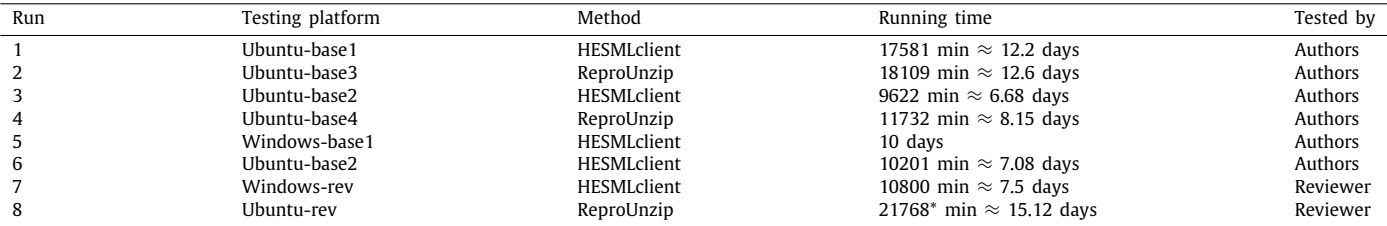

**Table 7**

<span id="page-5-2"></span>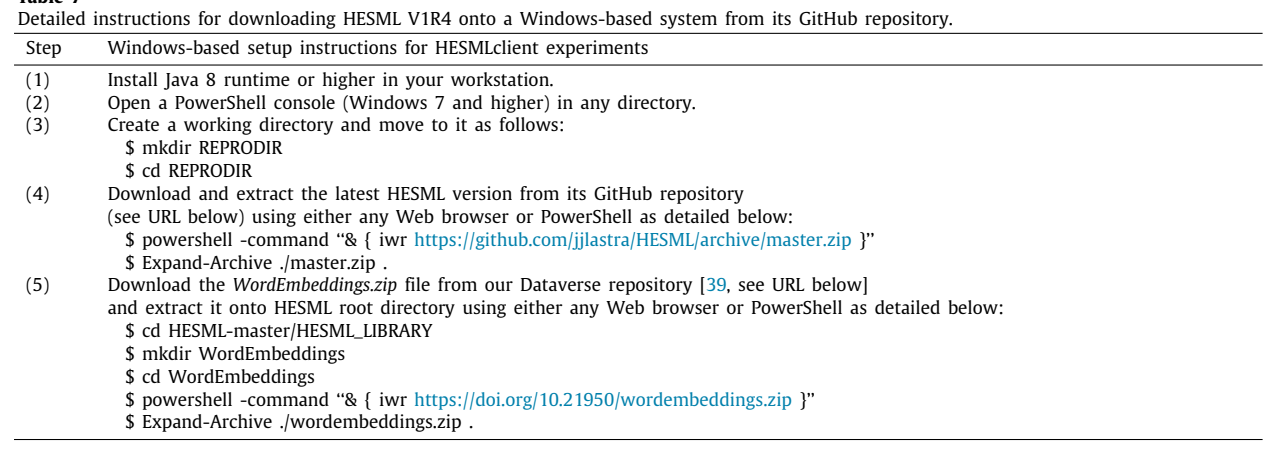

obtaining the *HESML* source code as follows: (1) by downloading the HESML V1R4 version from the permanent Mendeley Data link [\[28\]](#page-15-16); or (2) by downloading it from its GitHub repository detailed in [Table](#page-2-1) [1](#page-2-1). You could also use the latest HESML version (V1R5), which is available at its permanent repository  $[42]$  and HESML GitHub repository. Once the HESML source code has been downloaded and extracted onto your hard drive, the project will have the folder structure shown in [Fig.](#page-4-3) [2](#page-4-3) and detailed below:

- **HESML** is the main software library folder containing the Net-Beans project and the HESML source code. Below this folder you find the *dist* folder which contains the *HESML-V1R4.jar* distribution file generated during the compilation, whilst *HESMLclient* folder contains the source code of the HESMLclient console application. The main aim of the *HESMLclient.jar* application is to provide a collection of sample functions in order to show the HESML functionality, as well as running any (\*.exp) reproducible experiment file.
- **PedersenICmodels** folder contains the full WordNet-InfoContent -3.0 collection of WordNet-based frequency files created by

Ted Pedersen [\[65\]](#page-16-19). The file names denote the corpus used to build each file. The readme file details the method used to build the frequency files, which is also detailed in [\[66](#page-16-20)].

- **ReproducibleExperiments** folder contains one subfolder for each paper introduced by Lastra-Díaz and García-Serrano [[1](#page-15-0)[,9](#page-15-19),[10\]](#page-15-20) and our primary paper [[27](#page-15-15)] reproduced herein. Likewise, the aforementioned folder also contains a XMLschema file called ''*WordNetBasedExperiments.xsd*'', which describes the syntax of all XML-based experiment files (\*.exp), and the *All\_paper\_tables.exp* file with the definition of all the reproducible experiments corresponding to the three aforementioned papers of Lastra-Díaz and García-Serrano. All (\*.exp) files have been created with the XML Spy editor. In addition, this folder contains the *RawOutput-Files* subfolder with all the raw output files of the three aforementioned papers [[1,](#page-15-0)[9](#page-15-19)[,10\]](#page-15-20).
- **Post-scripts** folder contains a set of post-processing R scripts which process the raw output files generated by all reproducible experiments to generate all final data tables and figures reported in our papers exactly.

<span id="page-6-2"></span>Detailed instructions for downloading HESML V1R4 from its GitHub repository onto a Linux-based system.

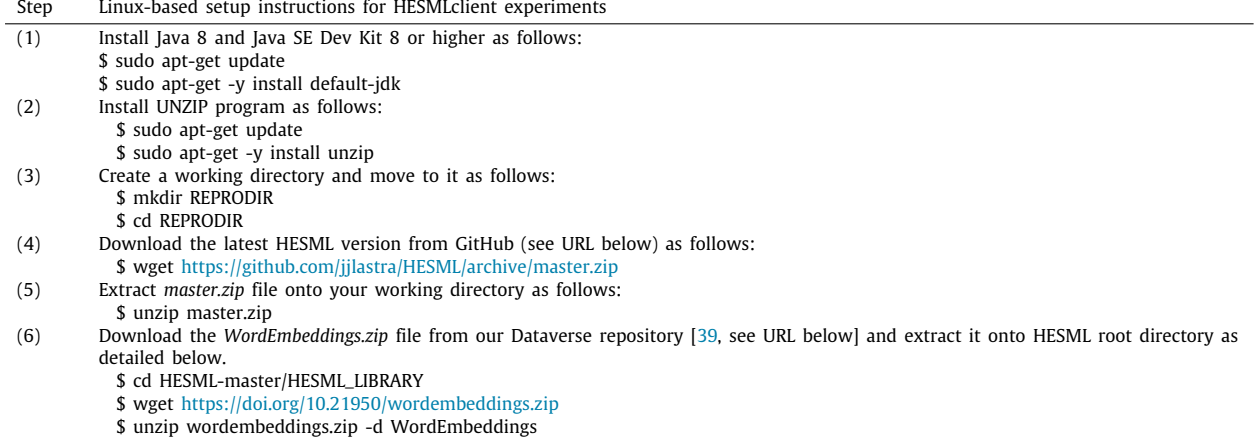

**Table 9**

<span id="page-6-3"></span>Detailed instructions for compiling HESML onto any Windows or Linux-based system. We recall that the compilation of HESML is not needed to run all experiments introduced herein.

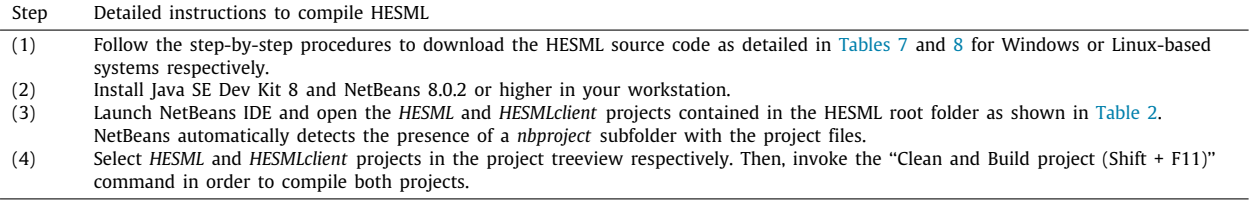

- **WN\_datasets** folder contains a collection of (\*.csv) data files with fields separated by semicolon which correspond to the word similarity benchmarks shown in [Table](#page-4-2) [4,](#page-4-2) whilst *WordNet-2.1*, *WordNet-3.0* and *WordNet-3.1* contain the database files of three different versions of WordNet.
- **Embeddings\_vs\_OntologyMeasures\_paper** folder contains the reproducible experiment file ''benchmark\_survey.exp'' encoding all benchmarks introduced herein and detailed in [Table](#page-4-2) [4.](#page-4-2) In addition, this folder contains a subfolder called ''RawOutputFiles'' with all raw output similarity files generated by our experiments. The R-language script file called ''embeddings\_vs\_ontomeasures\_final\_tables.R'' generates all files in ''ProcessedOutputFiles'' subfolder.

[Tables](#page-5-2) [7](#page-5-2) and [8](#page-6-2) show a detailed step-by-step procedure to set up our reproducible experiments based on HESML on any Windows or Linux-based system respectively. HESML distribution includes pre-compiled versions of HESMLclient program and HESML library; thus, you could skip the compilation step for running our experiments. However, for the sake of completeness, we briefly detail the compilation steps in [Table](#page-6-3) [9.](#page-6-3)

# *3.4. Running the experiments with* HESMLclient

<span id="page-6-0"></span>Once you have downloaded and extracted the *HESML V1R4* library onto your hard drive as detailed in Section [3.3](#page-4-1), you are ready to run the reproducible experiments by following the steps detailed in [Tables](#page-7-1) [10](#page-7-1) and [11](#page-7-2) for testing platforms based on Windows and Linux respectively. However, before running the experiments, you must download the *WordEmbeddings.zip* file [\[39\]](#page-15-29) and extract it onto the main *HESML\_Library* directory as detailed in step 5 of [Table](#page-5-2) [7](#page-5-2) for Windows, and step 6 of [Table](#page-6-2) [8](#page-6-2) for the Linux-based case. This later ZIP file contains all pre-trained word embedding files; however, it is not included in the current HESML distribution because of its large size and the space limitations

of GitHub and Mendeley repositories. We note that the original *HESMLclient* source code is defined to fetch the required input files from the folder structure of *HESML* as shown in [Fig.](#page-4-3) [2.](#page-4-3)

#### *3.5. Running the ReproZip experiments*

<span id="page-6-4"></span><span id="page-6-1"></span>The ReproZip<sup>[4](#page-6-4)</sup> program was used for recording and packaging the running of the *HESMLclient* program with all the reproducible experiments defined by the ''*benchmark\_survey.exp*'' file into the ''*WN\_ontology\_measures\_vs\_embeddings.rpz*'' file, which is publicly available at our UNED Dataverse repository [\[39\]](#page-15-29). This later Reprozip file was generated by running Reprozip on the Ubuntubase1 workstation detailed in [Table](#page-5-0) [5](#page-5-0); however, in order to run ReproUnzip based on Docker as detailed below is needed to set up an Ubuntu-Reprounzip platform (see [Table](#page-5-0) [5](#page-5-0)). Because the execution of the experiments takes long time, and Reprounzip with Docker cannot be executed in background mode without any output console, we will setup and use the ''screen'' program on Linux.

In order to set up and run the reproducible experiments introduced herein, you need to use ReproUnzip. ReproUnzip can be used with two different virtualization platforms: (1) Vagrant + VirtualBox, or (2) Docker. However, because of its simple setup and computational efficiency, our preferred ReproUnzip configuration is that based on Docker. For instance, in order to setup ReproUnzip based on Docker for Ubuntu, you should follow the detailed steps shown in [Table](#page-7-3) [12](#page-7-3), despite several steps possibly being unnecessary depending on your starting configuration. Once ReproUnzip and Docker have been successfully installed, [Table](#page-8-1) [13](#page-8-1) shows the detailed instructions to set up and run the reproducible experiments. Those readers who prefer to use ReproUnzip with VirtualBox instead of Docker can consult the ReproZip installation page.<sup>[5](#page-6-5)</sup>

<span id="page-6-5"></span><sup>4</sup> <https://www.reprozip.org/>

<sup>5</sup> <https://reprozip.readthedocs.io/en/1.0.x/install.html>

<span id="page-7-1"></span>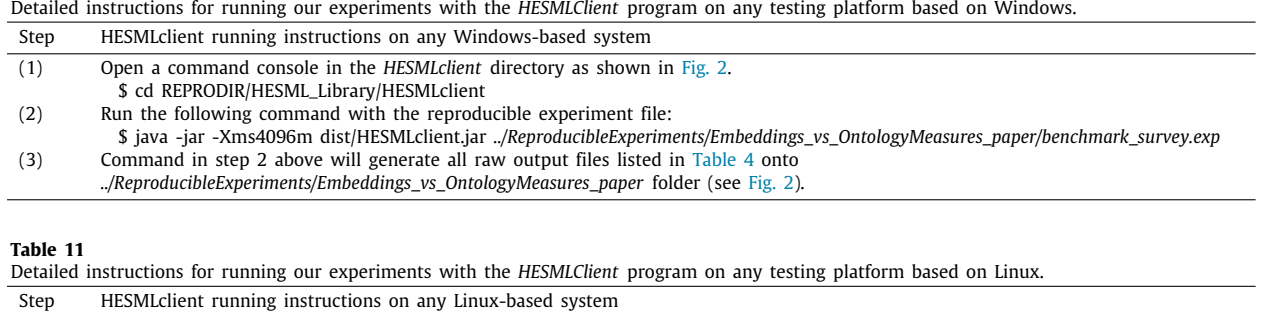

<span id="page-7-2"></span>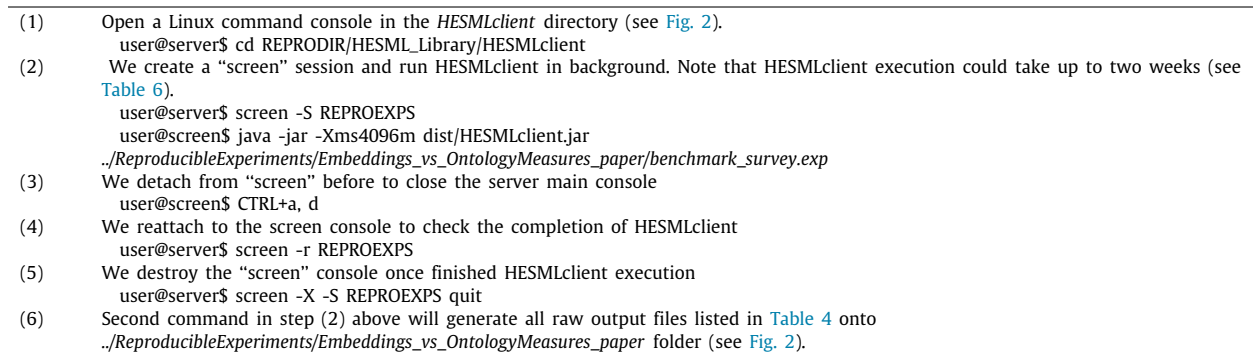

**Table 12**

Detailed instructions on installing ReproUnzip with Docker for Ubuntu. Despite that steps above could look tedious, we prefer that readers are aware of all packages being installed instead of running a single setup script hiding this information.

<span id="page-7-3"></span>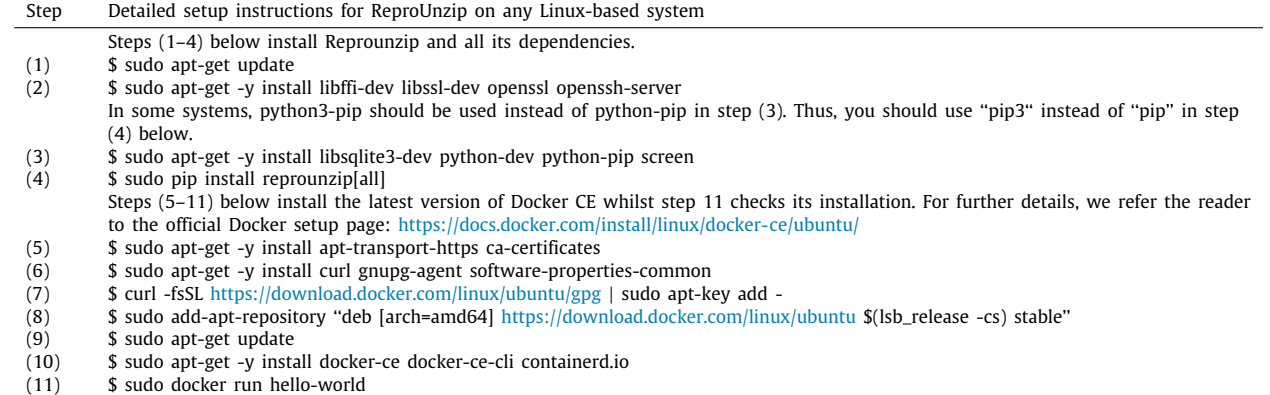

The running of the reproducible experiments based on Docker for Ubuntu took approximately one week in a modern virtual computer as detailed in [Table](#page-5-1) [6](#page-5-1). Once the running is completed, you should follow the instructions shown in [Table](#page-8-2) [14](#page-8-2) to retrieve the raw output files from the Docker container, as listed in [Table](#page-4-2) [4](#page-4-2). Finally, [Table](#page-5-1) [6](#page-5-1) reports a sample of software platforms in which the Reprozip-based experiments introduced herein have been successfully reproduced.

# *3.6. Processing of the raw output files*

<span id="page-7-0"></span>The running of the ''*benchmark\_survey.exp*'' experiment file generates the collection of comma-separated files (\*.csv) listed in [Table](#page-4-2) [4](#page-4-2), whose values are separated by a semicolon. All raw output files are saved in the same folder as their corresponding input reproducible experiment file.

Raw output similarity files generated by our experiments must be processed in order to compute the Pearson, Spearman, and Harmonic score metrics matching the tables shown in our primary paper [\[27\]](#page-15-15). We provide a R-language script called ''*embeddings* vs ontomeasures final tables.R" with the aim of automating this post-processing. The latest version of the aforementioned post-processing script should be obtained from HESML GitHub distribution, as detailed in [Tables](#page-5-2) [7](#page-5-2) and [8,](#page-6-2) or from our companion reproducibility dataset [[39](#page-15-29)]. This aforementioned script includes the source code of the *mat.sort* function provided by the BioPhysConnectoR package [\[67\]](#page-16-21), which is no longer available in CRAN server.

<span id="page-7-5"></span><span id="page-7-4"></span>In order to carry-out the aforementioned post-processing, you should setup either the R statistical program<sup>[6](#page-7-4)</sup> or RStudio<sup>[7](#page-7-5)</sup> in your workstation and follow the steps detailed in [Table](#page-8-3) [15](#page-8-3). Then, you need to install the ''knitr'' and ''readr'' packages using the functionality provided for this task by any of the two aforementioned programs. [Table](#page-9-0) [16](#page-9-0) shows the output files which are generated from the raw output files listed in [Table](#page-4-2) [4](#page-4-2) by running our aforementioned post-processing script, as well as their corresponding data tables in our primary paper [\[27\]](#page-15-15). In addition, our post-processing script generates a collection of HTML files which contain all data tables reported in our primary paper [\[27\]](#page-15-15).

<sup>6</sup> <https://www.r-project.org/>

<sup>7</sup> <https://rstudio.com/>

<span id="page-8-1"></span>Detailed instructions on how to reproduce the packaged experiments once Reprounzip has been installed. We use *screen* program with the aim of allowing the execution of Reprounzip in background whilst main program console is detached and closed. Step Detailed setup and running instructions for our Reprozip-based experiments (1) Setup the Reprounzip program onto any supported platform (Linux, Windows and MacOS) by following the step-by-step guide detailed in [Table](#page-7-3) [12](#page-7-3) (see ReproZip installation page for further information). (2) Move to the home directory and create a working directory as follows \$ cd /home \$ mkdir REPROEXPS \$ cd REPROEXPS (3) Download the *WN* ontology measures vs embeddings.rpz (12.4 Gb) from its repository [\[39\]](#page-15-29). For instance, you can execute the command below. The download of this file could takes several minutes. \$ wget [http://dx.doi.org/10.21950/wn\\_ontology\\_measures\\_vs\\_embeddings.rpz](http://dx.doi.org/10.21950/wn_ontology_measures_vs_embeddings.rpz) (4) Next, we must setup the docker container as detailed below which could take up to 45 min depending of your testing platform. Thus,

we recommend to create a ''screen'' session to run in background both setup and running of the Reprozip-based experiment. You can detach from "screen" console by pressing "Ctrl+a,d". user@server\$ screen -S REPROUNZIP user@server\$ reprounzip docker setup wn\_ontology\_measures\_vs\_embeddings.rpz docker\_folder (5) Next, we will run the Reprozip-based experiment. Note that Reprounzip execution could take up to two weeks depending on your

- hardware setup (see [Table](#page-5-1) [6](#page-5-1)). We strongly recommend to keep open the *screen* console to run the experiment in background as detailed below.
	- user@screen\$ reprounzip docker run docker\_folder
	- We detach from ''screen'' before to close the server main console user@screen\$ CTRL+a, d
	-
	- We reattach to the screen console to check the completion of Reprounzip user@server\$ screen -r REPROUNZIP
	- We destroy the ''screen'' console once finished Reprounzip execution
	- user@server\$ screen -X -S REPROUNZIP quit

#### **Table 14**

<span id="page-8-2"></span>Detailed instruction to recover the output files generated by our Reprozip-based experiments. The first instruction shows a list with the output files generated by the experiments, whilst the second one extracts all the output files from the container and downloads them onto the current folder. You should obtain all raw output files listed in [Table](#page-4-2) [4.](#page-4-2)

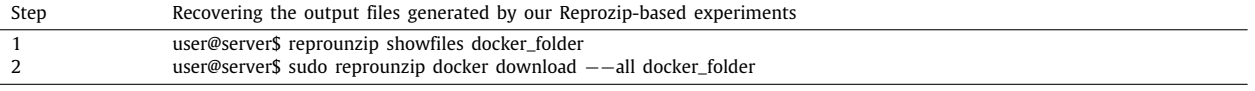

# **Table 15**

<span id="page-8-3"></span>Detailed instructions for the post-processing of the raw output files generated by our experiments. R-language script computes all Pearson, Spearman and Harmonic score metrics and generates a HTML report file reproducing all data tables reported by our primary paper Lastra-Díaz et al. [\[27\]](#page-15-15).

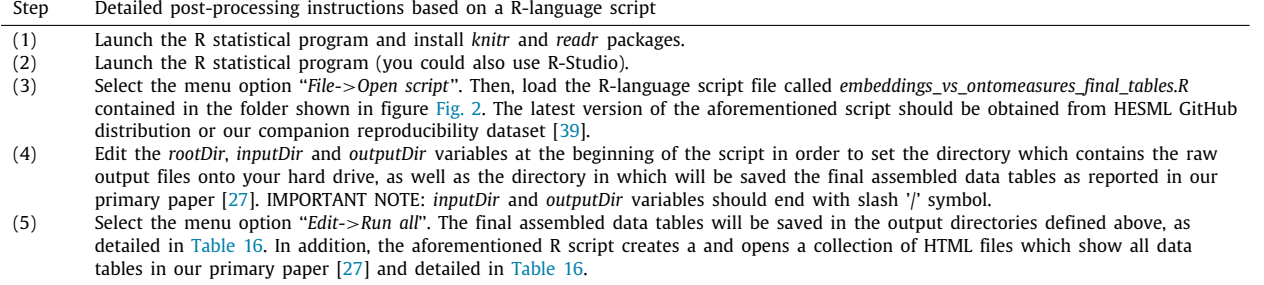

Finally, raw data files and processed data files shown in [Ta](#page-4-2)[bles](#page-4-2) [4](#page-4-2) and [16](#page-9-0) respectively could be loaded into any spreadsheet software to carry-out any further data analysis or confirming the reproducibility of the experiments and results reported by our primary paper [[27](#page-15-15)].

# **4. Extending and reusing our reproducible experiments**

<span id="page-8-0"></span>Our reproducible experiments are based on the XML-based HESML experiment file format (\*.exp) whose specification is detailed by the ''*WordNetBasedExperiments.xsd*'' schema file distributed with HESML library as shown in [Fig.](#page-4-3) [2](#page-4-3). Both \*.exp experiment files and \*.xsd schema file were created with XML Spy editor. Next paragraphs provide a detailed description of the main objects encoded by the HESML XML-based experiment file format, and how they could be used to create new experiments from scratch like those introduced herein.

*HESML XML-Based experiment file format.* [Fig.](#page-9-1) [3](#page-9-1) shows a sample file which has been extracted from the ''benchmark\_survey.exp'' file encoding all reproducible experiments introduced herein. *WordNetBasedExperiments* is the root node, which contains the collection of word similarity or relatedness benchmarks to be evaluated, whilst *SingleDatasetSimilarityValuesExperiment* encodes a specific word similarity benchmark defined by a dataset, an output directory, and a collection of WordNet-based similarity measures and pre-trained word embedding models. *SimilarityMeasures* nodes encode ontology-based semantic similarity measures based on WordNet which could require a further Information Content (IC) model for its implementation, being declared below the *WordNetMeasures* node. Likewise, *RawWord-VectorFiles* encodes the collection of pre-trained word embedding files to be evaluated in the same dataset. Both *SimilarityMeasures* and *RawWordVectorFiles* could be declared independently, and they could contain an unlimited number of methods to be

<span id="page-9-0"></span>Collection of processed output files generated by the execution of the ''embeddings\_vs\_ontomeasures\_final\_tables.R'' script file onto the *outputDir* directory and their corresponding tables in our primary work [\[27\]](#page-15-15).

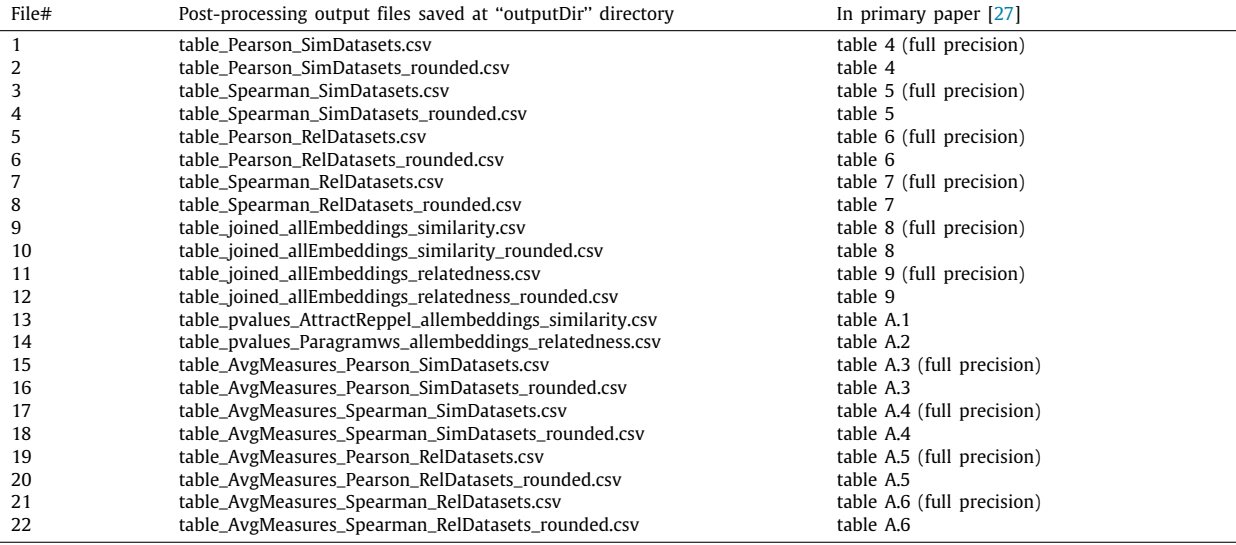

XML-based HESML experiment file sample

```
<WordNetBasedExperiments>
    <SingleDatasetSimilarityValuesExperiment>
        <OutputFileName>raw_similarity_values_MC28_dataset.csv</OutputFileName>
        <DatasetDirectory>../WN\_Datasets</DatasetDirectory>
        <DatasetFileName>Miller_Charles_28_dataset.csv</DatasetFileName>
        <WordNetMeasures>
            <\!\!W\!ord\!N\!et\!DatabaseFileName\!>\!data.noun\!/\!W\!ord\!Net\!DatabaseFileName\!>\!<WordNetDatabaseDirectory>../Wordnet-3.0/dict</WordNetDatabaseDirectory>
            <SimilarityMeasures>
                 <SpecificSimilaritvMeasure>
                     <MeasureType>JiangConrath</MeasureType>
                     <IntrinsicICModel>Sanchez2011</IntrinsicICModel>
                 </SpecificSimilarityMeasure>
                 <SpecificSimilarityMeasure>
                    <MeasureType>Rada</MeasureType>
                 </SpecificSimilarityMeasure>
            </SimilarityMeasures>
        </WordNetMeasures>
        <RawWordVectorFiles>
            <EmbVectorFiles>
                 <VectorFile>../WordEmbeddings/attract-reppel.emb</VectorFile>
            </EmbVectorFiles>
            <UKBVectorFiles>
                <VectorFile>../WordEmbeddings/wordnet-ukb.ppv</VectorFile>
            </UKBVectorFiles>
            <NasariVectorFiles>
                 <NasariVectorFile>
                     <SensesFile>../WordEmbeddings/nasari/en_wordsenses_BN.txt</SensesFile>
                     <VectorFile>../WordEmbeddings/nasari/nasari-unified</VectorFile>
                </NasariVectorFile>
            </NasariVectorFiles>
        </RawWordVectorFiles>
    </SingleDatasetSimilarityValuesExperiment>
\frac{2}{\sqrt{2}} /WordNetBasedExperiments>
```
<span id="page-9-1"></span>**Fig. 3.** XML source code above shows an example of a HESML reproducible experiment on word similarity and relatedness. Source code above has been extracted from the ''benchmark\_survey.exp'' file which encodes all experiments reported in our primary paper [\[27\]](#page-15-15).

evaluated. The latest HESML version supports three different pretrained word embeddings file formats which are defined by the *EmbVectorFiles*, *UKBVectorFiles* and *NasariVectorFiles* nodes. Raw output files which are generated by *SingleDatasetSimilarityValuesExperiment* procedures contain a matrix of values encoding the raw similarity value reported by each method for each word pair in the similarity dataset being evaluated.

*Extending or modifying our experiments.* Anyone could use our main aforementioned experiment file as a template to create new experiments from scratch by evaluating other sets of available ontology-based semantic similarity measures based on Word-Net, pre-trained word embedding models, or word similarity datasets not considered herein. For instance, the reader could

Pearson correlation (r) values for each Ontology-based semantic Topological similarity Measure (OTM), Ontology-based Vector Model (OVM) or Word Embedding (WE/WEC) model in the five noun similarity datasets. Measures (rows) are ranked according to their average value shown in Avg column. Best value for each dataset is shown in bold. (\*) Last column shows p-values for an one-side t-Student distribution between Attract–repel [[50\]](#page-16-4) model and the remaining methods using the performance in the five noun similarity datasets as paired random sample with the aim of testing the hypothesis that Attract–repel significantly outperforms remaining methods in Pearson correlation. (\*\*) The values reported in this column correspond to an evaluation of the MC28 dataset with its original similarity scores, which is carried-out in this work to fix a mismatch in the MC28 benchmark file used in our primary paper [\[27](#page-15-15)]. Our primary paper reports the values obtained in the evaluation of the MC28 dataset with the similarity scores of the RG65 dataset.

<span id="page-10-1"></span>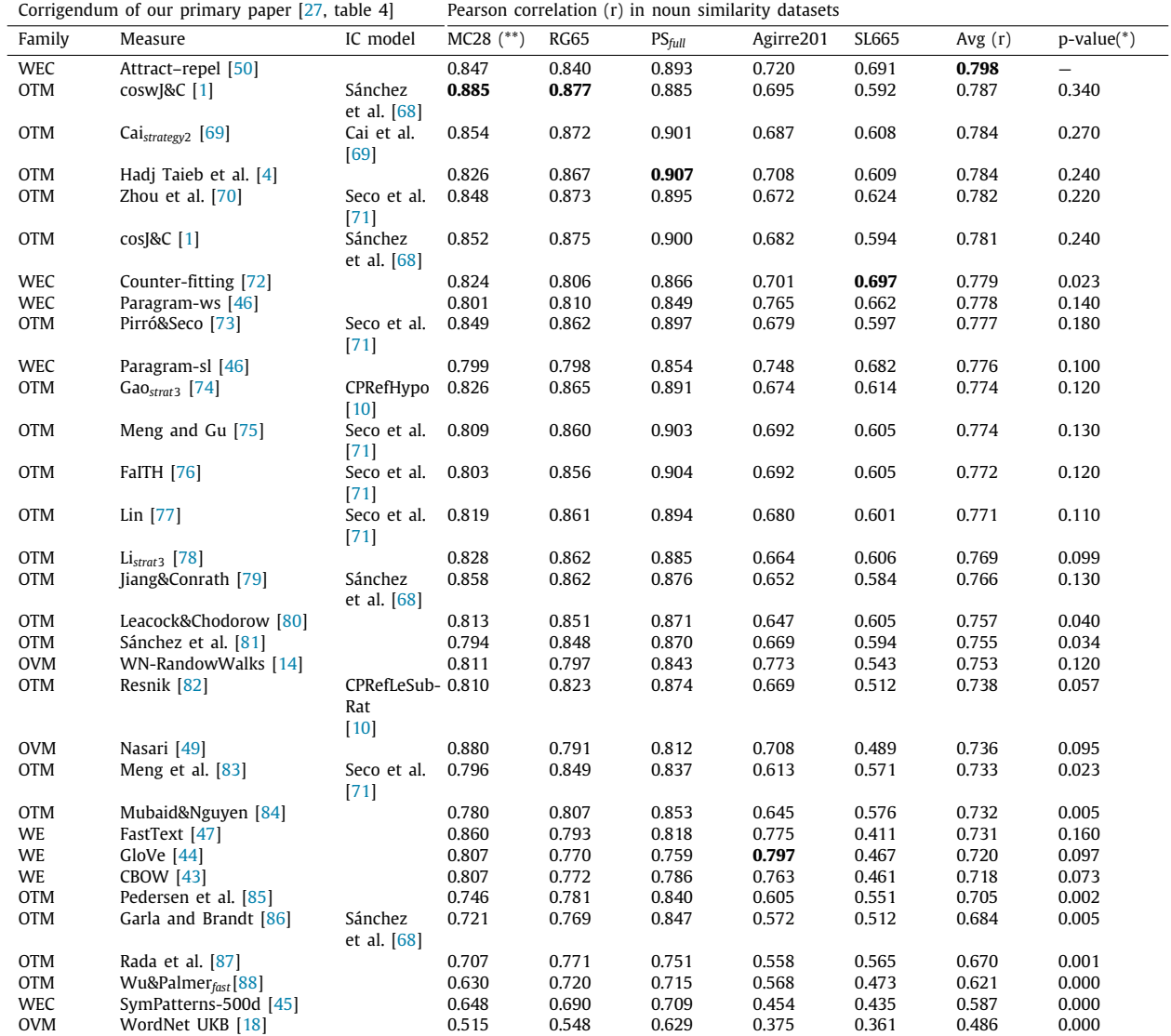

evaluate any ontology-based methods by declaring it in any *SimilarityMeasures* node whenever this method have been previously implemented in HESML and its keyname being specified by the *SimilarityMeasureType* enumeration in the ''*WordNetBasedExperiments.xsd*'' schema file. Likewise, currently supported IC models are specified by the *IntrinsicICModelType* enumeration in the aforementioned XML schema file. On the other hand, the reader could evaluate any unconsidered pre-trained word embedding model by declaring a new method in the *RawWordVectorFiles*, whenever its corresponding pre-trained model being provided in any of the three file formats which are currently supported, otherwise it would be needed to extend HESML to support a new pre-trained word embedding file format. Finally, the reader could define any new benchmark considering a different set of word similarity datasets by declaring further *SingleDatasetSimilarityValuesExperiment* nodes with their corresponding dataset files in comma-separated file format. For a detailed list of the methods currently implemented by HESML V1R4, we refer the readers to its release notes [[28\]](#page-15-16).

# **5. Corrigendum of the mismatch in the MC28 similarity scores**

<span id="page-10-0"></span>Despite the reproducibility protocol detailed in Section [3](#page-2-0) allows to reproduce all the results in our primary work [[27](#page-15-15)] exactly, there was an unintentional and unfortunate mismatch in the preparation of the MC28 [[41](#page-15-31)] benchmark file used in our experiments, which was detected during the review of this work. The MC28 dataset is made up by a subset of the word pairs in the RG65 dataset [[52\]](#page-16-6); however, the similarity scores for the same word pairs are slightly different. Because of a manipulation error, our aforementioned MC28 dataset file, called *Miller\_Charles\_28\_dataset.csv* as detailed in primary work [\[27,](#page-15-15)

Spearman rank correlation ( $\rho$ ) values for each Ontology-based semantic Topological similarity Measure (OTM), Ontology-based Vector Model (OVM) or Word Embedding (WE/WEC) model in the five similarity datasets. Measures (rows) are ranked according to their average value shown in Avg column. Best value for each dataset is shown in bold. (\*) Last column shows p-values for an one-side t-Student distribution between Attract-repel [\[50\]](#page-16-4) model and the remaining methods using the performance in the five noun similarity datasets as paired random sample with the aim of testing the hypothesis that Attract–repel significantly outperforms remaining methods in Spearman rank correlation. (\*\*) The values reported in this column correspond to an evaluation of the MC28 dataset with its original similarity scores, which is carried-out in this work to fix a mismatch in the MC28 benchmark file used in our primary paper [[27\]](#page-15-15). Our primary paper reports the values obtained in the evaluation of the MC28 dataset with the similarity scores of the RG65 dataset.

<span id="page-11-0"></span>

| Corrigendum of our primary paper [27, table 5] |                                 |                          | Spearman correlation ( $\rho$ ) in noun similarity datasets |             |           |           |       |              |                          |
|------------------------------------------------|---------------------------------|--------------------------|-------------------------------------------------------------|-------------|-----------|-----------|-------|--------------|--------------------------|
| Family                                         | Measure                         | IC model                 | $MC28$ $(**)$                                               | <b>RG65</b> | $PS$ full | Agirre201 | SL665 | Avg $(\rho)$ | $p-value(*)$             |
| <b>WEC</b>                                     | Attract-repel [50]              |                          | 0.864                                                       | 0.825       | 0.843     | 0.738     | 0.690 | 0.792        | $\overline{\phantom{0}}$ |
| WEC                                            | Paragram-ws [46]                |                          | 0.859                                                       | 0.813       | 0.821     | 0.808     | 0.645 | 0.789        | 0.440                    |
| <b>WEC</b>                                     | Counter-fitting [72]            |                          | 0.864                                                       | 0.808       | 0.831     | 0.695     | 0.698 | 0.779        | 0.110                    |
| <b>WEC</b>                                     | Paragram-sl [46]                |                          | 0.808                                                       | 0.775       | 0.794     | 0.778     | 0.679 | 0.767        | 0.120                    |
| <b>OVM</b>                                     | WN-RandowWalks [14]             |                          | 0.882                                                       | 0.823       | 0.814     | 0.784     | 0.529 | 0.766        | 0.260                    |
| <b>OVM</b>                                     | WordNet UKB [18]                |                          | 0.878                                                       | 0.858       | 0.841     | 0.718     | 0.524 | 0.763        | 0.230                    |
| <b>OTM</b>                                     | cosw[&C[1]                      | Sánchez                  | 0.874                                                       | 0.835       | 0.822     | 0.666     | 0.587 | 0.757        | 0.099                    |
|                                                |                                 | et al. $[68]$            |                                                             |             |           |           |       |              |                          |
| <b>OTM</b>                                     | Zhou et al. [70]                | Seco et al.<br>$[71]$    | 0.832                                                       | 0.824       | 0.814     | 0.655     | 0.610 | 0.747        | 0.024                    |
| <b>OTM</b>                                     | Cai <sub>strategy2</sub> [69]   | Cai et al.<br>[69]       | 0.864                                                       | 0.804       | 0.794     | 0.662     | 0.595 | 0.744        | 0.025                    |
| <b>OTM</b>                                     | Pirró&Seco [73]                 | Seco et al.<br>$[71]$    | 0.875                                                       | 0.801       | 0.792     | 0.656     | 0.586 | 0.742        | 0.036                    |
| <b>OTM</b>                                     | Meng et al. [83]                | Seco et al.<br>$[71]$    | 0.793                                                       | 0.820       | 0.815     | 0.655     | 0.610 | 0.739        | 0.014                    |
| <b>OTM</b>                                     | cos[&C[1]                       | Sánchez<br>et al. $[68]$ | 0.847                                                       | 0.803       | 0.800     | 0.650     | 0.591 | 0.738        | 0.017                    |
| <b>OTM</b>                                     | Jiang&Conrath [79]              | Sánchez<br>et al. [68]   | 0.847                                                       | 0.803       | 0.800     | 0.650     | 0.591 | 0.738        | 0.017                    |
| <b>OTM</b>                                     | Garla and Brandt [86]           | Sánchez<br>et al. [68]   | 0.847                                                       | 0.803       | 0.800     | 0.650     | 0.591 | 0.738        | 0.017                    |
| <b>OTM</b>                                     | $GaOstrat3$ [74]                | CPRefHypo<br>$[10]$      | 0.821                                                       | 0.801       | 0.791     | 0.641     | 0.595 | 0.730        | 0.007                    |
| <b>OTM</b>                                     | Mubaid&Nguyen [84]              |                          | 0.807                                                       | 0.812       | 0.807     | 0.645     | 0.578 | 0.729        | 0.013                    |
| <b>OTM</b>                                     | Hadi Taieb et al. [4]           |                          | 0.791                                                       | 0.797       | 0.797     | 0.660     | 0.596 | 0.728        | 0.003                    |
| <b>OTM</b>                                     | Meng and Gu [75]                | Seco et al.<br>$[71]$    | 0.813                                                       | 0.797       | 0.791     | 0.647     | 0.589 | 0.727        | 0.004                    |
| <b>OTM</b>                                     | <b>FaITH</b> [76]               | Seco et al.<br>$[71]$    | 0.813                                                       | 0.797       | 0.791     | 0.647     | 0.589 | 0.727        | 0.004                    |
| <b>OTM</b>                                     | $Lin$ [77]                      | Seco et al.<br>$[71]$    | 0.813                                                       | 0.797       | 0.791     | 0.647     | 0.589 | 0.727        | 0.004                    |
| WE                                             | FastText [47]                   |                          | 0.843                                                       | 0.801       | 0.801     | 0.777     | 0.410 | 0.726        | 0.150                    |
| <b>OTM</b>                                     | $Listrat3$ [78]                 |                          | 0.802                                                       | 0.810       | 0.798     | 0.625     | 0.588 | 0.724        | 0.010                    |
| <b>OTM</b>                                     | Pedersen et al. [85]            |                          | 0.802                                                       | 0.810       | 0.798     | 0.625     | 0.588 | 0.724        | 0.010                    |
| <b>OTM</b>                                     | Leacock&Chodorow [80]           |                          | 0.802                                                       | 0.810       | 0.798     | 0.625     | 0.588 | 0.724        | 0.010                    |
| <b>OTM</b>                                     | Rada et al. [87]                |                          | 0.802                                                       | 0.810       | 0.798     | 0.625     | 0.588 | 0.724        | 0.010                    |
| <b>OTM</b>                                     | Sánchez et al. [81]             |                          | 0.786                                                       | 0.784       | 0.789     | 0.643     | 0.578 | 0.716        | 0.002                    |
| WE                                             | GloVe $[44]$                    |                          | 0.832                                                       | 0.769       | 0.755     | 0.795     | 0.429 | 0.716        | 0.110                    |
| WE                                             | <b>CBOW</b> [43]                |                          | 0.822                                                       | 0.760       | 0.767     | 0.772     | 0.454 | 0.715        | 0.078                    |
| <b>OTM</b>                                     | Resnik [82]                     | CPRefLeSub-              | 0.851                                                       | 0.763       | 0.757     | 0.638     | 0.511 | 0.704        | 0.016                    |
|                                                |                                 | Rat<br>$[10]$            |                                                             |             |           |           |       |              |                          |
| <b>OVM</b>                                     | Nasari [49]                     |                          | 0.790                                                       | 0.745       | 0.752     | 0.684     | 0.488 | 0.692        | 0.009                    |
| <b>OTM</b>                                     | Wu&Palmer $_{\text{fast}}$ [88] |                          | 0.578                                                       | 0.712       | 0.716     | 0.600     | 0.482 | 0.618        | 0.003                    |
| WEC                                            | SymPatterns-500d [45]           |                          | 0.670                                                       | 0.663       | 0.674     | 0.483     | 0.460 | 0.590        | 0.000                    |

table 3], contains the similarity scores of the RG65 dataset. Thus, despite the experiments, results, and conclusions of our primary work are valid and fully reproducible, the results reported for the MC28 dataset cannot be directly compared with others reported in the literature. For this reason, we introduce here a corrigendum for those tables in our primary work that report results in the evaluation of the MC28 dataset.

# *5.1. New evaluation of the MC28 dataset*

We have included a new file called *Miller\_Charles\_28\_canonic\_ dataset.csv* with the original MC28 similarity scores, both in the HESML GitHub repository and the latest HESML version [\[42\]](#page-15-36). The MC28 similarity scores are also reported by Bollegala et al. [[89](#page-16-43)] and Yang and Powers [[90](#page-16-44)] among others. We have evaluated again the MC28 dataset by running the reproducibility protocol detailed in the Section [3.4](#page-6-0) with a experiment file called

*benchmark\_MC28\_canonic.exp*. This later benchmark file only evaluates the MC28 dataset generating the *raw\_similarity\_values\_MC28\_canonic\_dataset.csv* file as raw output. All these aforementioned files are provided as supplementary material with this work, being also available at the master branch of the HESML GitHub repository, with the aim of allowing the exact replication of the new results in the evaluation of the MC28 dataset which are reported in this section.

[Tables](#page-10-1) [17,](#page-10-1) [18](#page-11-0), [19,](#page-12-0) [20](#page-13-0), and [21](#page-14-0) correct the mismatch in the MC28 results reported in tables 3, 4, 8, A.3 and A.4 of our primary work [\[27\]](#page-15-15) respectively. Fortunately, MC28 similarity scores are highly correlated with their corresponding RG65 scores and our conclusions were based on a large collection of datasets. For this reason, the new MC28 results only introduce minor changes which do not invalid any significant conclusion reported in our

Pearson (r), Spearman ( $\rho$ ) and Harmonic score metrics obtained by each Word Embedding (WE) or Ontology-based Vector (OVM) model in all similarity datasets. Word embedding (WE/WEC) and ontology-based vector models (columns) are ranked in descending order from left to right according to their average harmonic score shown in last row. Best value for each dataset and metric is shown in bold. (\*) The values reported in these rows correspond to an evaluation of the MC28 dataset with its original similarity scores, which is carried-out in this work to fix a mismatch in the MC28 benchmark file used in our primary paper [\[27](#page-15-15)]. Our primary paper reports the values obtained in the evaluation of the MC28 dataset with the similarity scores of the RG65 dataset.

<span id="page-12-0"></span>

| Corrigendum of our primary paper [27, table 8] |                                                                 |                   |                                                           |                                   |                                   |       |             |            |                   |                          |                            |
|------------------------------------------------|-----------------------------------------------------------------|-------------------|-----------------------------------------------------------|-----------------------------------|-----------------------------------|-------|-------------|------------|-------------------|--------------------------|----------------------------|
| family                                         | Method and Attract-repel Counter-<br>[50]                       | fitting<br>$[72]$ | [46]                                                      | Paragram-ws Paragram-sl<br>$[46]$ | WN-Randow CBOW [43]<br>Walks [14] |       | Nasari [49] | GloVe [44] | FastText [47] Sym | Patterns<br>$-500d$ [45] | WordNet<br><b>UKB</b> [18] |
|                                                | <b>WEC</b>                                                      | <b>WEC</b>        | WEC                                                       | <b>WEC</b>                        | <b>OVM</b>                        | WE    | <b>OVM</b>  | <b>WE</b>  | <b>WE</b>         | <b>WEC</b>               | <b>OVM</b>                 |
| Dataset                                        |                                                                 |                   | Pearson (r) correlation values in all similarity datasets |                                   |                                   |       |             |            |                   |                          |                            |
| $MC28$ (*)                                     | 0.847                                                           | 0.824             | 0.801                                                     | 0.799                             | 0.811                             | 0.807 | 0.880       | 0.807      | 0.860             | 0.648                    | 0.515                      |
| <b>RG65</b>                                    | 0.840                                                           | 0.806             | 0.810                                                     | 0.798                             | 0.797                             | 0.772 | 0.791       | 0.770      | 0.793             | 0.690                    | 0.548                      |
| $PS_{full}$                                    | 0.893                                                           | 0.866             | 0.849                                                     | 0.854                             | 0.843                             | 0.786 | 0.812       | 0.759      | 0.818             | 0.709                    | 0.629                      |
| Agirre201                                      | 0.720                                                           | 0.701             | 0.765                                                     | 0.748                             | 0.773                             | 0.763 | 0.708       | 0.797      | 0.775             | 0.454                    | 0.375                      |
| SimLex665                                      | 0.691                                                           | 0.697             | 0.662                                                     | 0.682                             | 0.543                             | 0.461 | 0.489       | 0.467      | 0.411             | 0.435                    | 0.361                      |
| SimLex111                                      | 0.877                                                           | 0.857             | 0.844                                                     | 0.815                             | 0.637                             | 0.598 | 0.498       | 0.614      | 0.484             | 0.700                    | 0.443                      |
| SimLex222                                      | 0.777                                                           | 0.713             | 0.574                                                     | 0.605                             | 0.464                             | 0.349 | 0.428       | 0.220      | 0.247             | 0.537                    | 0.338                      |
| SimLex999                                      | 0.745                                                           | 0.728             | 0.676                                                     | 0.689                             | 0.532                             | 0.454 | 0.466       | 0.437      | 0.385             | 0.493                    | 0.370                      |
| SimVerb3500 0.666                              |                                                                 | 0.613             | 0.524                                                     | 0.546                             | 0.549                             | 0.375 | 0.336       | 0.294      | 0.263             | 0.327                    | 0.387                      |
| Avg(r)                                         | 0.784                                                           | 0.756             | 0.723                                                     | 0.726                             | 0.661                             | 0.596 | 0.601       | 0.574      | 0.560             | 0.555                    | 0.441                      |
| Dataset                                        | Spearman $(\rho)$ correlation values in all similarity datasets |                   |                                                           |                                   |                                   |       |             |            |                   |                          |                            |
| $MC28$ (*)                                     | 0.864                                                           | 0.864             | 0.859                                                     | 0.808                             | 0.882                             | 0.822 | 0.790       | 0.832      | 0.843             | 0.670                    | 0.878                      |
| <b>RG65</b>                                    | 0.825                                                           | 0.808             | 0.813                                                     | 0.775                             | 0.823                             | 0.760 | 0.745       | 0.769      | 0.801             | 0.663                    | 0.858                      |
| $PS_{full}$                                    | 0.843                                                           | 0.831             | 0.821                                                     | 0.794                             | 0.814                             | 0.767 | 0.752       | 0.755      | 0.801             | 0.674                    | 0.841                      |
| Agirre201                                      | 0.738                                                           | 0.695             | 0.808                                                     | 0.778                             | 0.784                             | 0.772 | 0.684       | 0.795      | 0.777             | 0.483                    | 0.718                      |
| SimLex665                                      | 0.690                                                           | 0.698             | 0.645                                                     | 0.679                             | 0.529                             | 0.454 | 0.488       | 0.429      | 0.410             | 0.460                    | 0.524                      |
| SimLex111                                      | 0.872                                                           | 0.847             | 0.825                                                     | 0.795                             | 0.643                             | 0.592 | 0.473       | 0.622      | 0.508             | 0.676                    | 0.555                      |
| SimLex222                                      | 0.783                                                           | 0.727             | 0.562                                                     | 0.590                             | 0.446                             | 0.322 | 0.414       | 0.196      | 0.231             | 0.544                    | 0.367                      |
| SimLex999                                      | 0.751                                                           | 0.736             | 0.667                                                     | 0.685                             | 0.525                             | 0.442 | 0.450       | 0.408      | 0.380             | 0.513                    | 0.497                      |
| SimVerb3500 0.672                              |                                                                 | 0.628             | 0.514                                                     | 0.540                             | 0.545                             | 0.364 | 0.287       | 0.283      | 0.258             | 0.328                    | 0.499                      |
| $Avg(\rho)$                                    | 0.782                                                           | 0.759             | 0.724                                                     | 0.716                             | 0.666                             | 0.588 | 0.565       | 0.565      | 0.556             | 0.557                    | 0.637                      |
| Dataset                                        |                                                                 |                   | Harmonic score (h) values in all similarity datasets      |                                   |                                   |       |             |            |                   |                          |                            |
| $MC28$ (*)                                     | 0.856                                                           | 0.843             | 0.829                                                     | 0.803                             | 0.845                             | 0.814 | 0.832       | 0.820      | 0.852             | 0.659                    | 0.649                      |
| <b>RG65</b>                                    | 0.833                                                           | 0.807             | 0.811                                                     | 0.786                             | 0.810                             | 0.766 | 0.767       | 0.770      | 0.797             | 0.676                    | 0.669                      |
| $PS_{full}$                                    | 0.867                                                           | 0.848             | 0.835                                                     | 0.823                             | 0.828                             | 0.777 | 0.781       | 0.757      | 0.809             | 0.691                    | 0.720                      |
| Agirre201                                      | 0.729                                                           | 0.698             | 0.786                                                     | 0.762                             | 0.779                             | 0.767 | 0.696       | 0.796      | 0.776             | 0.468                    | 0.493                      |
| SimLex665                                      | 0.690                                                           | 0.697             | 0.653                                                     | 0.681                             | 0.536                             | 0.457 | 0.489       | 0.447      | 0.411             | 0.447                    | 0.427                      |
| SimLex111                                      | 0.874                                                           | 0.852             | 0.835                                                     | 0.805                             | 0.640                             | 0.595 | 0.485       | 0.618      | 0.496             | 0.688                    | 0.493                      |
| SimLex222                                      | 0.780                                                           | 0.720             | 0.568                                                     | 0.597                             | 0.455                             | 0.335 | 0.421       | 0.207      | 0.239             | 0.540                    | 0.352                      |
| SimLex999                                      | 0.748                                                           | 0.732             | 0.671                                                     | 0.687                             | 0.528                             | 0.448 | 0.458       | 0.422      | 0.383             | 0.503                    | 0.424                      |
| SimVerb3500 0.669                              |                                                                 | 0.620             | 0.519                                                     | 0.543                             | 0.547                             | 0.369 | 0.310       | 0.288      | 0.261             | 0.328                    | 0.436                      |
| Avg(h)                                         | 0.783                                                           | 0.758             | 0.723                                                     | 0.721                             | 0.663                             | 0.592 | 0.582       | 0.569      | 0.558             | 0.556                    | 0.518                      |
|                                                |                                                                 |                   |                                                           |                                   |                                   |       |             |            |                   |                          |                            |

primary work. However, we introduce a detailed discussion below to report the minor impact of this new MC28 results on the conclusions reported in our primary work.

*Reproducing our corrigendum.* You could reproduce this new evaluation of the MC28 dataset by substituting the experiment file detailed in step 2 of the [Tables](#page-7-1) [10](#page-7-1) or [11](#page-7-2) by the *benchmark\_MC28\_canonic.exp* file, which is provided as supplementary material. Subsequently, you should edit the postprocessing file ''*embeddings\_vs\_ontomeasures\_final\_tables.R*'' detailed in Section [3.6](#page-7-0) to substitute the source code in line 32 by the new raw output file as follows: *raw\_MC28\_file* ← *''raw\_similarity\_ values\_MC28\_canonic\_dataset.csv''*. Finally, you should run the aforementioned post-processing file (see Section [3.6](#page-7-0)) to generate all corrigendum tables reported herein.

#### *5.2. Impact of the new MC28 results*

The new results for the evaluation of the MC28 dataset reported herein invalidate none major conclusion in our primary work. However, they modify some minor conclusions which are enumerated below.

1. *CoswJ&C [[27\]](#page-15-15) similarity measure obtains the highest average Pearson correlation value in all similarity datasets among the* *family of OTM measures instead of Cai et al. [\[69](#page-16-23)] measure*. This conclusion can be drawn by looking the average column in [Table](#page-10-1) [17](#page-10-1). However, Cai et al. [[69](#page-16-23)] similarity measure obtained this same aforementioned result in our primary work [[27](#page-15-15), table 4](see [Table](#page-11-0) [18\)](#page-11-0).

- 2. *Nasari [\[49](#page-16-3)] model obtains the highest Pearson correlation value in the MC28 dataset among the family of WE and OVM models instead of GloVe [\[44](#page-15-33)]*. This conclusion can be drawn by looking at [Table](#page-12-0) [19.](#page-12-0) However, GloVe obtained this aforementioned same result in our primary paper [\[27,](#page-15-15) table 8].
- 3. *Attract–repel [\[50](#page-16-4)] model obtains the highest harmonic score in the MC28 dataset among the family of WE and OVM models instead of WN-RandomWalks [[14](#page-15-35)]*. This conclusion can be drawn by looking at [Table](#page-12-0) [19](#page-12-0). However, WN-RandomWalks obtained this same aforementioned result in our primary paper [[27](#page-15-15), table 8](see [Table](#page-13-0) [20\)](#page-13-0).
- 4. *CoswJ&C [\[27](#page-15-15)] obtains the highest Spearman correlation value in the MC28 dataset when it is combined with Attract-reppel*. This conclusion can be drawn by looking results in [Ta](#page-14-0)[ble](#page-14-0) [21](#page-14-0). However, the coswJ&C [\[27\]](#page-15-15) and Zhou et al. [\[70\]](#page-16-24) measures obtained the same Spearman correlation value in our primary work [[27,](#page-15-15) table A.4].

Pearson correlation (r) values for the combined measures defined by the arithmetic mean of the similarity values returned by the Attract-repel model and each remaining base measure. Combined measures (rows) are ranked according to their average value shown in Avg column. Best value for each dataset is shown in bold. (\*) Last column shows p-values for an one-side t-Student distribution between all combined measures as regard their corresponding base method in Measure column using the performance in the five noun similarity datasets as paired random sample with the aim of testing the hypothesis that each combined measure significantly outperforms base methods in Pearson correlation. (\*\*) The values reported in this column correspond to an evaluation of the MC28 dataset with its original similarity scores, which is carried-out in this work to fix a mismatch in the MC28 benchmark file used in our primary paper [\[27](#page-15-15)]. Our primary paper reports the values obtained in the evaluation of the MC28 dataset with the similarity scores of the RG65 dataset.

<span id="page-13-0"></span>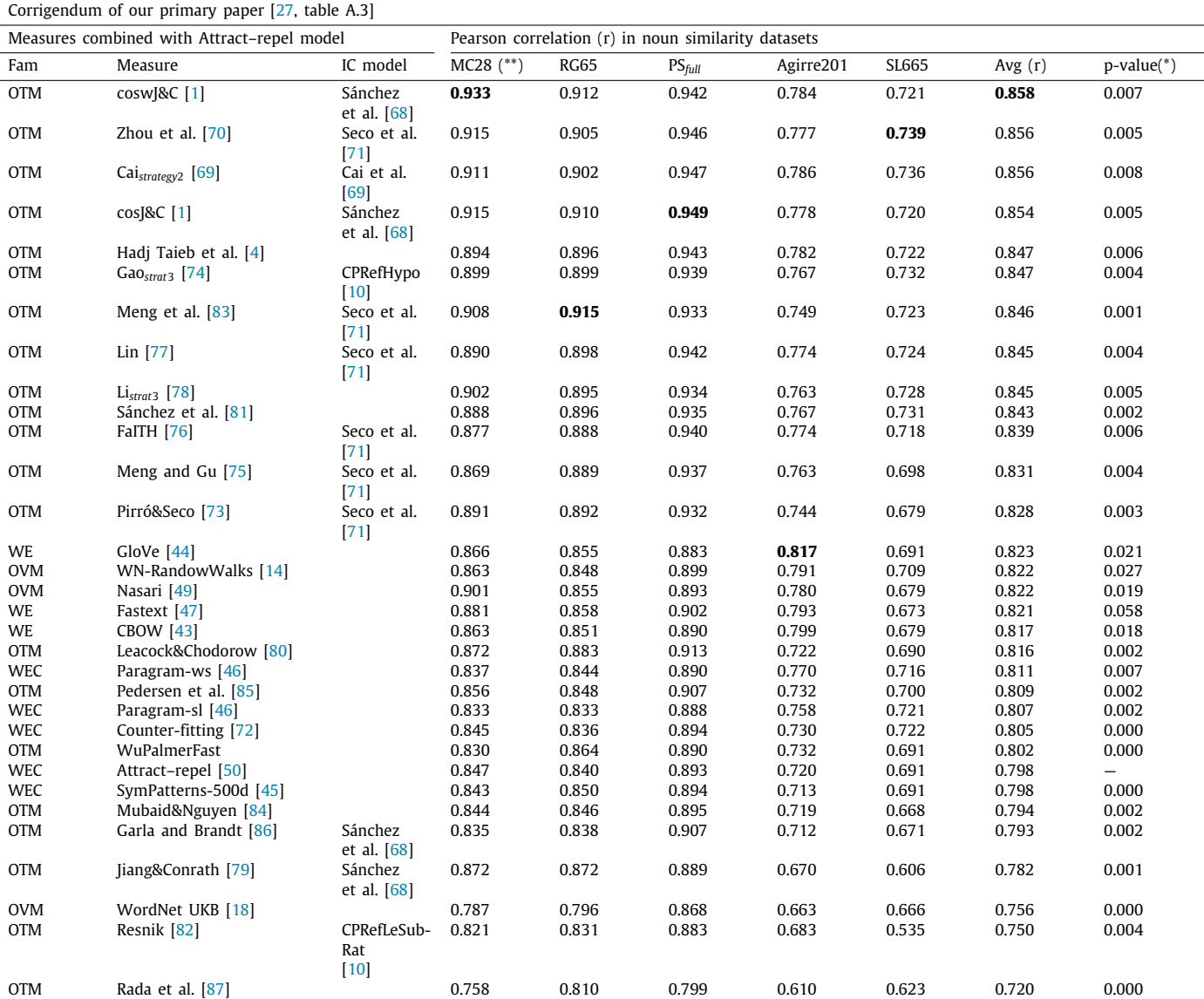

# **6. Conclusions and future work**

This work introduces, for the first time, a large set of reproducible experiments on word similarity and relatedness including most methods in the families of ontology-based semantic similarity measures based on WordNet and word embedding models. This aforementioned set of experiments allow that all the experiments and results introduced by Lastra-Díaz et al. [\[27\]](#page-15-15) to be reproduced exactly. Likewise, our reproducible experiments could be easily extended, or modified, to create new benchmarks from scratch, which evaluate a different set of methods and word similarity and relatedness datasets from those considered herein. For this reason, we hope that this set of reproducible benchmarks to become into a de facto standard experimentation platform for any future research on word similarity and relatedness.

Finally, this work introduces a corrigendum for a mismatch in the MC28 similarity scores used in the experiments in our primary work, which was detected during the review of this work. We accidentally included the RG65 similarity scores in the MC28 benchmark file, despite the MC28 similarity scores are slightly different. In order to bridge this gap, this work introduces an updated version of those data tables which report MC28 results in our primary work. Because the MC28 dataset is highly correlated with the RG65 dataset and our conclusions were based on a large collection of datasets, the new MC28 results impact none major conclusion of our primary work. However, we report the changes in four minor conclusions.

As forthcoming activities, we plan the study and proposal of new distributional similarity and relatedness measures, as well as their use in the definition of sentence and short-text similarity measures.

Spearman rank correlation ( $\rho$ ) values for the combined measures defined by the arithmetic mean of the similarity values returned by the Attract–repel model and each remaining base measure. Combined measures (rows) are ranked according to their average value shown in Avg column. Best value for each dataset is shown in bold. (\*) Last column shows p-values for an one-side t-Student distribution between all combined measures as regard their corresponding base method in Measure column using the performance in the five noun similarity datasets as paired random sample with the aim of testing the hypothesis that each combined measure significantly outperforms base methods in Spearman correlation. (\*\*) The values reported in this column correspond to an evaluation of the MC28 dataset with its original similarity scores, which is carried-out in this work to fix a mismatch in the MC28 benchmark file used in our primary paper [\[27](#page-15-15)]. Our primary paper reports the values obtained in the evaluation of the MC28 dataset with the similarity scores of the RG65 dataset.

<span id="page-14-0"></span>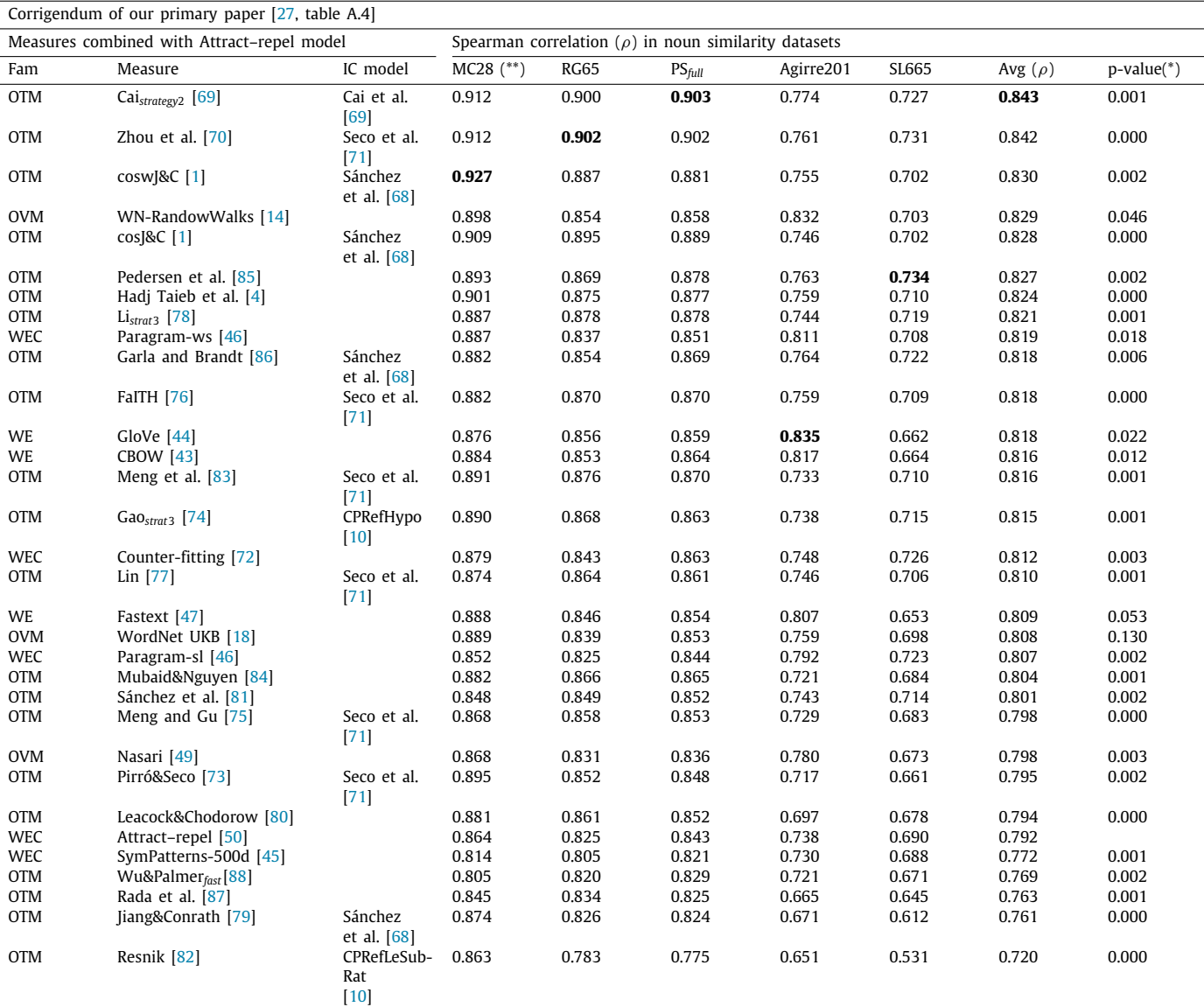

# **Declaration of competing interest**

The authors declare that they have no known competing financial interests or personal relationships that could have appeared to influence the work reported in this paper.

# **Acknowledgments**

We are grateful of Fernando González and Juan Corrales for setting up our UNED Dataverse dataset, Alicia Lara-Clares for developing the HESML web site, Yuanyuan Cai for answering kindly our questions to replicate their IC-based similarity measures and IC models in HESML, and <http://clouding.io> for their technical support to set up our experimental platform. We are also very thankful to José Camacho-Collados for providing the weighting overlap source code which we have integrated into HESML for

measuring the similarity between the NASARI vectors. Finally, we are sincerely grateful of the reviewer for his valuable comments to improve the quality of the paper and his careful and rigorous review.

This work has been partially supported by the Spanish project VEMODALEN (TIN2015-71785-R), the Basque Government (type A IT1343-19), BBVA BigKnowledge bigknowledge project, and the Spanish Research Agency LIHLITH project (PCIN-2017-118/AEI) in the framework of EU ERA-Net CHIST-ERA.

#### **Appendix A. Supplementary data**

Supplementary material related to this article can be found online at [https://doi.org/10.1016/j.is.2020.101636.](https://doi.org/10.1016/j.is.2020.101636)

# **References**

- <span id="page-15-0"></span>[1] [J.J. Lastra-Díaz, A. García-Serrano, A novel family of IC-based similarity](http://refhub.elsevier.com/S0306-4379(20)30105-8/sb1) [measures with a detailed experimental survey on WordNet, Eng. App. Artif.](http://refhub.elsevier.com/S0306-4379(20)30105-8/sb1) [Intell. 46 \(2015\) 140–153.](http://refhub.elsevier.com/S0306-4379(20)30105-8/sb1)
- [2] [M.A. Hadj Taieb, M. Ben Aouicha, M. Tmar, A. Ben Hamadou, New](http://refhub.elsevier.com/S0306-4379(20)30105-8/sb2) [WordNet-based semantic relatedness measurement, in: GWC 2012 6th](http://refhub.elsevier.com/S0306-4379(20)30105-8/sb2) [International Global Wordnet Conference, academia.edu, 2012, p. 126.](http://refhub.elsevier.com/S0306-4379(20)30105-8/sb2)
- [3] [M.A. Hadj Taieb, M. Ben Aouicha, Y. Bourouis, FM3S: Features-based](http://refhub.elsevier.com/S0306-4379(20)30105-8/sb3) [measure of sentences semantic similarity, in: E. Onieva, I. Santos, E. Osaba,](http://refhub.elsevier.com/S0306-4379(20)30105-8/sb3) [H. Quintián, E. Corchado \(Eds.\), Proceedings of the 10th International](http://refhub.elsevier.com/S0306-4379(20)30105-8/sb3) [Conference on Hybrid Artificial Intelligent Systems, HAIS 2015, in: LNCS,](http://refhub.elsevier.com/S0306-4379(20)30105-8/sb3) [vol. 9121, Springer, Bilbao, Spain, 2015, pp. 515–529.](http://refhub.elsevier.com/S0306-4379(20)30105-8/sb3)
- <span id="page-15-37"></span>[4] [M.A. Hadj Taieb, M. Ben Aouicha, A. Ben Hamadou, Ontology-based](http://refhub.elsevier.com/S0306-4379(20)30105-8/sb4) [approach for measuring semantic similarity, Eng. Appl. Artif. Intell. 36](http://refhub.elsevier.com/S0306-4379(20)30105-8/sb4) [\(2014\) 238–261.](http://refhub.elsevier.com/S0306-4379(20)30105-8/sb4)
- [5] [M.A. Hadj Taieb, M. Ben Aouicha, A. Ben Hamadou, A new semantic](http://refhub.elsevier.com/S0306-4379(20)30105-8/sb5) [relatedness measurement using WordNet features, Knowl. Inf. Syst. 41 \(2\)](http://refhub.elsevier.com/S0306-4379(20)30105-8/sb5) [\(2014\) 467–497.](http://refhub.elsevier.com/S0306-4379(20)30105-8/sb5)
- [6] [M. Ben Aouicha, M.A. Hadj Taieb, Computing semantic similarity between](http://refhub.elsevier.com/S0306-4379(20)30105-8/sb6) [biomedical concepts using new information content approach, J. Biomed.](http://refhub.elsevier.com/S0306-4379(20)30105-8/sb6) [Inform. 59 \(2016\) 258–275.](http://refhub.elsevier.com/S0306-4379(20)30105-8/sb6)
- [7] M. Ben Aouicha, M. Hadj Taieb, G2WS: Gloss-based WordNet and Wiktionary semantic Similarity measure, in: 2015 IEEE/ACS 12th International Conference of Computer Systems and Applications, AICCSA, 2015, pp. 1–7.
- <span id="page-15-1"></span>[8] [M. Ben Aouicha, M.A. Hadj Taieb, A. Ben Hamadou, Taxonomy-based in](http://refhub.elsevier.com/S0306-4379(20)30105-8/sb8)[formation content and wordnet-wiktionary-wikipedia glosses for semantic](http://refhub.elsevier.com/S0306-4379(20)30105-8/sb8) [relatedness, Appl. Intell. \(2016\) 1–37.](http://refhub.elsevier.com/S0306-4379(20)30105-8/sb8)
- <span id="page-15-19"></span>[9] [J.J. Lastra-Díaz, A. García-Serrano, A new family of information content](http://refhub.elsevier.com/S0306-4379(20)30105-8/sb9) [models with an experimental survey on WordNet, Knowl.-Based Syst. 89](http://refhub.elsevier.com/S0306-4379(20)30105-8/sb9) [\(2015\) 509–526.](http://refhub.elsevier.com/S0306-4379(20)30105-8/sb9)
- <span id="page-15-20"></span>[10] J.J. Lastra-Díaz, A. García-Serrano, A Refinement of the Well-Founded Information Content Models with a Very Detailed Experimental Survey on WordNet, Technical Report, (TR-2016-01) UNED, 2016, [http://e-spacio.](http://e-spacio.uned.es/fez/view/bibliuned:DptoLSI-ETSI-Informes-Jlastra-refinement) [uned.es/fez/view/bibliuned:DptoLSI-ETSI-Informes-Jlastra-refinement.](http://e-spacio.uned.es/fez/view/bibliuned:DptoLSI-ETSI-Informes-Jlastra-refinement)
- [11] M. Hadj Taieb, M. Ben Aouicha, M. Tmar, A. Hamadou, New information content metric and nominalization relation for a new WordNet-based method to measure the semantic relatedness, in: Cybernetic Intelligent Systems (CIS), 2011 IEEE 10th International Conference on, 2011, pp. 51–58.
- <span id="page-15-2"></span>[12] [M.A. Hadj Taieb, M. Ben Aouicha, M. Tmar, A. Ben Hamadou, Wikipedia](http://refhub.elsevier.com/S0306-4379(20)30105-8/sb12) [category graph and new intrinsic information content metric for word](http://refhub.elsevier.com/S0306-4379(20)30105-8/sb12) [semantic relatedness measuring, in: Proc. of the Third International Con](http://refhub.elsevier.com/S0306-4379(20)30105-8/sb12)[ference on Data and Knowledge Engineering, ICDKE, in: Lecture Notes in](http://refhub.elsevier.com/S0306-4379(20)30105-8/sb12) [Computer Science, Springer Berlin Heidelberg, Wuyishan, Fujian, China,](http://refhub.elsevier.com/S0306-4379(20)30105-8/sb12) [2012, pp. 128–140.](http://refhub.elsevier.com/S0306-4379(20)30105-8/sb12)
- <span id="page-15-3"></span>[13] J. Goikoetxea, E. Agirre, A. Soroa, Exploring the use of word embeddings and random walks on wikipedia for the cogalex shared task, in: Proc. of the 4th Workshop on Cognitive Aspects of the Lexicon, 2014, pp. 31–34.
- <span id="page-15-35"></span>[14] J. Goikoetxea, A. Soroa, E. Agirre, Random walks and neural network language models on knowledge bases, in: Proc. of HLT-NAACL, 2015, pp. 1434–1439.
- [15] J. Goikoetxea, E. Agirre, A. Soroa, Single or multiple? Combining word representations independently learned from text and wordnet, in: Proc. of AAAI, 2016, pp. 2608–2614.
- <span id="page-15-4"></span>[16] [J. Goikoetxea, A. Soroa, E. Agirre, Bilingual embeddings with random walks](http://refhub.elsevier.com/S0306-4379(20)30105-8/sb16) [over multilingual wordnets, Knowl.-Based Syst. 150 \(15\) \(2018\) 218–230.](http://refhub.elsevier.com/S0306-4379(20)30105-8/sb16)
- <span id="page-15-5"></span>[17] [E. Yeh, D. Ramage, C.D. Manning, E. Agirre, A. Soroa, Wikiwalk: Random](http://refhub.elsevier.com/S0306-4379(20)30105-8/sb17) [walks on wikipedia for semantic relatedness, in: Proc. of the 2009](http://refhub.elsevier.com/S0306-4379(20)30105-8/sb17) [Workshop on Graph-Based Methods for Natural Language Processing, in:](http://refhub.elsevier.com/S0306-4379(20)30105-8/sb17) [TextGraphs-4, ACL, Stroudsburg, PA, USA, 2009, pp. 41–49.](http://refhub.elsevier.com/S0306-4379(20)30105-8/sb17)
- <span id="page-15-11"></span>[18] [E. Agirre, E. Alfonseca, K. Hall, J. Kravalova, M. Paşca, A. Soroa, A study](http://refhub.elsevier.com/S0306-4379(20)30105-8/sb18) [on similarity and relatedness using distributional and wordnet-based](http://refhub.elsevier.com/S0306-4379(20)30105-8/sb18) [approaches, in: Proc. of Human Language Technologies: The 2009 Annual](http://refhub.elsevier.com/S0306-4379(20)30105-8/sb18) [Conf. of the North American Chapter of the Association for Computational](http://refhub.elsevier.com/S0306-4379(20)30105-8/sb18) [Linguistics, NAACL '09, ACL, Stroudsburg, PA, USA, 2009, pp. 19–27.](http://refhub.elsevier.com/S0306-4379(20)30105-8/sb18)
- <span id="page-15-6"></span>[19] M. Ben Aouicha, M. Hadj Taieb, S. Beyaoui, Distributional semantics study using the co-occurrence computed from collaborative resources and WordNet, in: 2016 International Symposium on INnovations in Intelligent SysTems and Applications, INISTA, 2016, pp. 1–8.
- <span id="page-15-7"></span>[20] [J.J. Lastra-Díaz, A. García-Serrano, M. Batet, M. Fernández, F. Chirigati,](http://refhub.elsevier.com/S0306-4379(20)30105-8/sb20) [HESML: a scalable ontology-based semantic similarity measures library](http://refhub.elsevier.com/S0306-4379(20)30105-8/sb20) [with a set of reproducible experiments and a replication dataset, Inf. Syst.](http://refhub.elsevier.com/S0306-4379(20)30105-8/sb20) [66 \(2017\) 97–118.](http://refhub.elsevier.com/S0306-4379(20)30105-8/sb20)
- <span id="page-15-8"></span>[21] [M. Ben Aouicha, M.A. Hadj Taieb, A. Ben Hamadou, SISR: System for](http://refhub.elsevier.com/S0306-4379(20)30105-8/sb21) [integrating semantic relatedness and similarity measures, Soft Comput.](http://refhub.elsevier.com/S0306-4379(20)30105-8/sb21) [\(2016\) 1–25.](http://refhub.elsevier.com/S0306-4379(20)30105-8/sb21)
- <span id="page-15-9"></span>[22] J.J. Lastra-Díaz, A. García-Serrano, WNSimRep: a framework and replication dataset for ontology-based semantic similarity measures and information content models, 2016, <http://dx.doi.org/10.17632/mpr2m8pycs.1>, Mendeley Data v1.
- <span id="page-15-10"></span>[23] [J.J. Lastra-Díaz, J. Goikoetxea, M.A. Hadj Taieb, A. García-Serrano, M.](http://refhub.elsevier.com/S0306-4379(20)30105-8/sb23) [Ben Aouicha, E. Agirre, Reproducibility dataset for a large experimental sur](http://refhub.elsevier.com/S0306-4379(20)30105-8/sb23)[vey on word embeddings and ontology-based methods for word similarity,](http://refhub.elsevier.com/S0306-4379(20)30105-8/sb23) [Data Brief \(2019\).](http://refhub.elsevier.com/S0306-4379(20)30105-8/sb23)
- <span id="page-15-12"></span>[24] <http://e-spacio.uned.es/fez/view/tesisuned:ED-Pg-SisInt-Jjlastra> J.J. Lastra-Díaz, in: A. García-Serrrano (Ed.), Recent Advances in Ontology-based Semantic Similarity Measures and Information Content Models based on WordNet (Ph.D. thesis), Universidad Nacional de Educación a Distancia (UNED), 2017.
- <span id="page-15-13"></span>[25] J.J. Lastra-Díaz, A. García-Serrano, WordNet-based word similarity reproducible experiments based on HESML V1R1 and ReproZip, 2016, [http:](http://dx.doi.org/10.17632/65pxgskhz9.1) [//dx.doi.org/10.17632/65pxgskhz9.1](http://dx.doi.org/10.17632/65pxgskhz9.1), Mendeley Data, v1.
- <span id="page-15-14"></span>[26] J.J. Lastra-Díaz, A. García-Serrano, HESML\_vs\_SML: scalability and performance benchmarks between the HESML V1R2 and SML 0.9 semantic measures libraries, 2016, <http://dx.doi.org/10.17632/5hg3z85wf4.1>, Mendeley Data, v1.
- <span id="page-15-15"></span>[27] [J.J. Lastra-Díaz, J. Goikoetxea, M.A. Hadj Taieb, A. García-Serrano, M.](http://refhub.elsevier.com/S0306-4379(20)30105-8/sb27) [Ben Aouicha, E. Agirre, A reproducible survey on word embeddings](http://refhub.elsevier.com/S0306-4379(20)30105-8/sb27) [and ontology-based methods for word similarity: linear combinations](http://refhub.elsevier.com/S0306-4379(20)30105-8/sb27) [outperform the state of the art, Eng. Appl. Artif. Intell. 85 \(2019\) 645–665.](http://refhub.elsevier.com/S0306-4379(20)30105-8/sb27)
- <span id="page-15-16"></span>[28] J.J. Lastra-Díaz, A. García Serrano, HESML V1R4 Java Software library of ontology-based semantic similarity measures and information content models, 2018, [http://dx.doi.org/10.17632/t87s78dg78.4,](http://dx.doi.org/10.17632/t87s78dg78.4) Mendeley Data, v4.
- <span id="page-15-17"></span>[29] [G. Miller, WordNet: A lexical database for english, Commun. ACM 38 \(11\)](http://refhub.elsevier.com/S0306-4379(20)30105-8/sb29) [\(1995\) 39–41.](http://refhub.elsevier.com/S0306-4379(20)30105-8/sb29)
- <span id="page-15-18"></span>[30] F. Chirigati, R. Rampin, D. Shasha, J. Freire, ReproZip: computational reproducibility with ease, in: Proc. of the ACM Intl. Conf. on Management of Data, SIGMOD, Vol. 16, 2016, pp. 2085–2088.
- <span id="page-15-21"></span>[31] [F. Chirigati, R. Capone, R. Rampin, J. Freire, D. Shasha, A collaborative](http://refhub.elsevier.com/S0306-4379(20)30105-8/sb31) [approach to computational reproducibility, Inf. Syst. 59 \(2016\) 95–97.](http://refhub.elsevier.com/S0306-4379(20)30105-8/sb31)
- <span id="page-15-22"></span>[32] [A. Wolke, M. Bichler, F. Chirigati, V. Steeves, Reproducible experiments](http://refhub.elsevier.com/S0306-4379(20)30105-8/sb32) [on dynamic resource allocation in cloud data centers, Inf. Syst. 59 \(2016\)](http://refhub.elsevier.com/S0306-4379(20)30105-8/sb32) [98–101.](http://refhub.elsevier.com/S0306-4379(20)30105-8/sb32)
- <span id="page-15-23"></span>[33] [A. Fariña, M.A. Martínez-Prieto, F. Claude, G. Navarro, J.J. Lastra-Díaz,](http://refhub.elsevier.com/S0306-4379(20)30105-8/sb33) [N. Prezza, D. Seco, On the reproducibility of experiments of indexing](http://refhub.elsevier.com/S0306-4379(20)30105-8/sb33) [repetitive document collections, Inf. Syst. 83 \(2019\) 181–194.](http://refhub.elsevier.com/S0306-4379(20)30105-8/sb33)
- <span id="page-15-24"></span>[34] [T. Pedersen, Empiricism is not a matter of faith, Comput. Linguist. 34 \(3\)](http://refhub.elsevier.com/S0306-4379(20)30105-8/sb34) [\(2008\) 465–470.](http://refhub.elsevier.com/S0306-4379(20)30105-8/sb34)
- <span id="page-15-25"></span>[35] [A. Fokkens, M. Van Erp, M. Postma, T. Pedersen, P. Vossen, N. Freire,](http://refhub.elsevier.com/S0306-4379(20)30105-8/sb35) [Offspring from reproduction problems: What replication failure teaches](http://refhub.elsevier.com/S0306-4379(20)30105-8/sb35) [us, in: Proceedings of the 51st Annual Meeting of the Association for](http://refhub.elsevier.com/S0306-4379(20)30105-8/sb35) [Computational Linguistics, ACL, Sofia, Bulgaria, 2013, pp. 1691–1701.](http://refhub.elsevier.com/S0306-4379(20)30105-8/sb35)
- <span id="page-15-26"></span>[36] [A. Branco, K.B. Cohen, P. Vossen, N. Ide, N. Calzolari, Replicability and](http://refhub.elsevier.com/S0306-4379(20)30105-8/sb36) [reproducibility of research results for human language technology: in](http://refhub.elsevier.com/S0306-4379(20)30105-8/sb36)[troducing an LRE special section, Lang. Resour. Eval. 51 \(1\) \(2017\)](http://refhub.elsevier.com/S0306-4379(20)30105-8/sb36) [1–5.](http://refhub.elsevier.com/S0306-4379(20)30105-8/sb36)
- <span id="page-15-27"></span>[37] [M. Wieling, J. Rawee, G. van Noord, Reproducibility in computational](http://refhub.elsevier.com/S0306-4379(20)30105-8/sb37) [linguistics: Are we willing to share? Comput. Linguist. 44 \(4\) \(2018\)](http://refhub.elsevier.com/S0306-4379(20)30105-8/sb37) [641–649.](http://refhub.elsevier.com/S0306-4379(20)30105-8/sb37)
- <span id="page-15-28"></span>[38] [M.R. Munafò, B.A. Nosek, D.V. Bishop, K.S. Button, C.D. Chambers, N.P.](http://refhub.elsevier.com/S0306-4379(20)30105-8/sb38) [du Sert, U. Simonsohn, E.-J. Wagenmakers, J.J. Ware, J.P.A. Ioannidis, A](http://refhub.elsevier.com/S0306-4379(20)30105-8/sb38) [manifesto for reproducible science, Nat. Hum. Behav. 1 \(2017\) 0021.](http://refhub.elsevier.com/S0306-4379(20)30105-8/sb38)
- <span id="page-15-29"></span>[39] J.J. Lastra-Díaz, J. Goikoetxea, M.A. Hadj Taieb, A. García-Serrano, M. Ben Aouicha, E. Agirre, Word Similarity Benchmarks of Recent Word Embedding Models and Ontology-Based Semantic Similarity Measures, e-cienciaDatos, 2019, [http://dx.doi.org/10.21950/AQ1CVX,](http://dx.doi.org/10.21950/AQ1CVX) e-cienciaDatos, v1.
- <span id="page-15-30"></span>[40] [S. Harispe, S. Ranwez, S. Janaqi, J. Montmain, The semantic measures](http://refhub.elsevier.com/S0306-4379(20)30105-8/sb40) [library and toolkit: fast computation of semantic similarity and relatedness](http://refhub.elsevier.com/S0306-4379(20)30105-8/sb40) [using biomedical ontologies, Bioinformatics 30 \(5\) \(2014\) 740–742.](http://refhub.elsevier.com/S0306-4379(20)30105-8/sb40)
- <span id="page-15-31"></span>[41] [G.A. Miller, W.G. Charles, Contextual correlates of semantic similarity, Lang.](http://refhub.elsevier.com/S0306-4379(20)30105-8/sb41) [Cogn. Process. 6 \(1\) \(1991\) 1–28.](http://refhub.elsevier.com/S0306-4379(20)30105-8/sb41)
- <span id="page-15-36"></span>[42] J.J. Lastra-Díaz, A. Lara-Clares, A. García-Serrano, HESML V1R5 Java Software library of ontology-based semantic similarity measures and information content models, 2020, <http://dx.doi.org/10.21950/1RRAWJ>, e-cienciaDatos, v1.
- <span id="page-15-32"></span>[43] T. Mikolov, K. Chen, G. Corrado, J. Dean, Efficient estimation of word representations in vector space, 2013, [arXiv:1301.3781](http://arxiv.org/abs/1301.3781).
- <span id="page-15-33"></span>[44] [J. Pennington, R. Socher, C.D. Manning, Glove: Global vectors for word](http://refhub.elsevier.com/S0306-4379(20)30105-8/sb44) [representation, Proc. EMNLP 12 \(2014\) 1532–1543.](http://refhub.elsevier.com/S0306-4379(20)30105-8/sb44)
- <span id="page-15-34"></span>[45] R. Schwartz, R. Reichart, A. Rappoport, Symmetric pattern based word embeddings for improved word similarity prediction, in: Proc. of the Conf. on Computational Natural Language Learning, 2015, pp. 258–267.
- <span id="page-16-0"></span>[46] [J. Wieting, M. Bansal, K. Gimpel, K. Livescu, D. Roth, From paraphrase](http://refhub.elsevier.com/S0306-4379(20)30105-8/sb46) [database to compositional paraphrase model and back, Trans. ACL 3 \(2015\)](http://refhub.elsevier.com/S0306-4379(20)30105-8/sb46) [345–358.](http://refhub.elsevier.com/S0306-4379(20)30105-8/sb46)
- <span id="page-16-1"></span>[47] P. Bojanowski, E. Grave, A. Joulin, T. Mikolov, Enriching word vectors with subword information, 2016, [arXiv:1607.04606.](http://arxiv.org/abs/1607.04606)
- <span id="page-16-2"></span>[48] [E. Agirre, A. Soroa, Personalizing pagerank for word sense disambiguation,](http://refhub.elsevier.com/S0306-4379(20)30105-8/sb48) [in: Proc. of the 12th Conf. of the European Chapter of the Association for](http://refhub.elsevier.com/S0306-4379(20)30105-8/sb48) [Computational Linguistics, ACL, 2009, pp. 33–41.](http://refhub.elsevier.com/S0306-4379(20)30105-8/sb48)
- <span id="page-16-3"></span>[49] [J. Camacho-Collados, M.T. Pilehvar, R. Navigli, Nasari: Integrating explicit](http://refhub.elsevier.com/S0306-4379(20)30105-8/sb49) [knowledge and corpus statistics for a multilingual representation of](http://refhub.elsevier.com/S0306-4379(20)30105-8/sb49) [concepts and entities, Artificial Intelligence 240 \(2016\) 36–64.](http://refhub.elsevier.com/S0306-4379(20)30105-8/sb49)
- <span id="page-16-4"></span>[50] [N. Mrkšić, I. Vulić, D.Ó. Séaghdha, I. Leviant, R. Reichart, M. Gašić, A.](http://refhub.elsevier.com/S0306-4379(20)30105-8/sb50) [Korhonen, S. Young, Semantic specialisation of distributional word vector](http://refhub.elsevier.com/S0306-4379(20)30105-8/sb50) [spaces using monolingual and cross-lingual constraints, Trans. ACL 5](http://refhub.elsevier.com/S0306-4379(20)30105-8/sb50) [\(2017\) 309–324.](http://refhub.elsevier.com/S0306-4379(20)30105-8/sb50)
- <span id="page-16-5"></span>[51] [D. Merkel, Docker: Lightweight linux containers for consistent de](http://refhub.elsevier.com/S0306-4379(20)30105-8/sb51)[velopment and deployment, Linux J. 2014 \(239\) \(2014\) Article No.](http://refhub.elsevier.com/S0306-4379(20)30105-8/sb51) [2.](http://refhub.elsevier.com/S0306-4379(20)30105-8/sb51)
- <span id="page-16-6"></span>[52] [H. Rubenstein, J.B. Goodenough, Contextual correlates of synonymy,](http://refhub.elsevier.com/S0306-4379(20)30105-8/sb52) [Commun. ACM 8 \(10\) \(1965\) 627–633.](http://refhub.elsevier.com/S0306-4379(20)30105-8/sb52)
- <span id="page-16-7"></span>[53] [G. Pirró, A semantic similarity metric combining features and intrinsic](http://refhub.elsevier.com/S0306-4379(20)30105-8/sb53) [information content, Data Knowl. Eng. 68 \(11\) \(2009\) 1289–1308.](http://refhub.elsevier.com/S0306-4379(20)30105-8/sb53)
- <span id="page-16-8"></span>[54] [F. Hill, R. Reichart, A. Korhonen, SimLex-999: Evaluating semantic models](http://refhub.elsevier.com/S0306-4379(20)30105-8/sb54) [with \(genuine\) similarity estimation, Comput. Linguist. 41 \(4\) \(2015\)](http://refhub.elsevier.com/S0306-4379(20)30105-8/sb54) [665–695.](http://refhub.elsevier.com/S0306-4379(20)30105-8/sb54)
- <span id="page-16-9"></span>[55] [G. Halawi, G. Dror, E. Gabrilovich, Y. Koren, Large-scale learning of word](http://refhub.elsevier.com/S0306-4379(20)30105-8/sb55) [relatedness with constraints, in: Proc. of ACM SIGKDD, ACM, New York,](http://refhub.elsevier.com/S0306-4379(20)30105-8/sb55) [NY, USA, 2012, pp. 1406–1414.](http://refhub.elsevier.com/S0306-4379(20)30105-8/sb55)
- <span id="page-16-10"></span>[56] [K. Radinsky, E. Agichtein, E. Gabrilovich, S. Markovitch, A word at a time:](http://refhub.elsevier.com/S0306-4379(20)30105-8/sb56) [computing word relatedness using temporal semantic analysis, in: Proc. of](http://refhub.elsevier.com/S0306-4379(20)30105-8/sb56) [the Intl. Conf. on WWW, ACM, 2011, pp. 337–346.](http://refhub.elsevier.com/S0306-4379(20)30105-8/sb56)
- <span id="page-16-11"></span>[57] [L. Finkelstein, E. Gabrilovich, Y. Matias, E. Rivlin, Z. Solan, G. Wolfman, E.](http://refhub.elsevier.com/S0306-4379(20)30105-8/sb57) [Ruppin., Placing search in context: the concept revisited, ACM Trans. Inf.](http://refhub.elsevier.com/S0306-4379(20)30105-8/sb57) [Syst. 20 \(1\) \(2002\) 116–131.](http://refhub.elsevier.com/S0306-4379(20)30105-8/sb57)
- <span id="page-16-12"></span>[58] [S.R. Szumlanski, F. Gomez, V.K. Sims, A new set of norms for semantic](http://refhub.elsevier.com/S0306-4379(20)30105-8/sb58) [relatedness measures, in: Proc. of the 51st Annual Meeting of the Asso](http://refhub.elsevier.com/S0306-4379(20)30105-8/sb58)[ciation for Computational Linguistics, Vol. 2, ACL'2013, aclweb.org, Sofia,](http://refhub.elsevier.com/S0306-4379(20)30105-8/sb58) [Bulgaria, 2013, pp. 890–895.](http://refhub.elsevier.com/S0306-4379(20)30105-8/sb58)
- <span id="page-16-13"></span>[59] D. Gerz, I. Vulić, F. Hill, R. Reichart, A. Korhonen, SimVerb-3500: A largescale evaluation set of verb similarity, in: Proc. of EMNLP, Austin, Texas, 2016, pp. 2173–2182.
- <span id="page-16-14"></span>[60] [E. Bruni, N.-K. Tran, M. Baroni, Multimodal distributional semantics, J.](http://refhub.elsevier.com/S0306-4379(20)30105-8/sb60) [Artificial Intelligence Res. 49 \(1\) \(2014\) 1–47.](http://refhub.elsevier.com/S0306-4379(20)30105-8/sb60)
- <span id="page-16-15"></span>[61] [D. Yang, D.M. Powers, Verb similarity on the taxonomy of WordNet, in:](http://refhub.elsevier.com/S0306-4379(20)30105-8/sb61) [Proc. of the 3th Intl. WordNet Conf., GWC, Masaryk University, 2006, pp.](http://refhub.elsevier.com/S0306-4379(20)30105-8/sb61) [121–128.](http://refhub.elsevier.com/S0306-4379(20)30105-8/sb61)
- <span id="page-16-16"></span>[62] T. Luong, R. Socher, C.D. Manning, Better word representations with recursive neural networks for morphology, in: Proc. of CoNLL, 2013, pp. 104–113.
- <span id="page-16-17"></span>[63] E.H. Huang, R. Socher, C.D. Manning, A.Y. Ng, Improving word representations via global context and multiple word prototypes, in: Proc. of the Annual Meeting of the ACL, Vol. 1, 2012, pp. 873–882.
- <span id="page-16-18"></span>[64] [O. Sefraoui, M. Aissaoui, M. Eleuldj, OpenStack: toward an open-source](http://refhub.elsevier.com/S0306-4379(20)30105-8/sb64) [solution for cloud computing, Int. J. Comput. Appl. Technol. 55 \(3\) \(2012\)](http://refhub.elsevier.com/S0306-4379(20)30105-8/sb64) [38–42.](http://refhub.elsevier.com/S0306-4379(20)30105-8/sb64)
- <span id="page-16-19"></span>[65] T. Pedersen, WordNet-infocontent-3.0.tar dataset repository, 2008, [https://www.researchgate.net/publication/273885902\\_WordNet-](https://www.researchgate.net/publication/273885902_WordNet-InfoContent-3.0.tar)[InfoContent-3.0.tar.](https://www.researchgate.net/publication/273885902_WordNet-InfoContent-3.0.tar)
- <span id="page-16-20"></span>[66] T. Pedersen, Measuring the Similarity and Relatedness of Concepts: a MICAI 2013 Tutorial, Mexico City, Mexico, 2013.
- <span id="page-16-21"></span>[67] [F. Hoffgaard, P. Weil, K. Hamacher, BioPhysConnectoR: Connecting se](http://refhub.elsevier.com/S0306-4379(20)30105-8/sb67)[quence information and biophysical models, BMC Bioinf. 11 \(2010\)](http://refhub.elsevier.com/S0306-4379(20)30105-8/sb67) [199.](http://refhub.elsevier.com/S0306-4379(20)30105-8/sb67)
- <span id="page-16-22"></span>[68] [D. Sánchez, M. Batet, D. Isern, Ontology-based information content](http://refhub.elsevier.com/S0306-4379(20)30105-8/sb68) [computation, Knowl.-Based Syst. 24 \(2\) \(2011\) 297–303.](http://refhub.elsevier.com/S0306-4379(20)30105-8/sb68)
- <span id="page-16-23"></span>[69] [Y. Cai, Q. Zhang, W. Lu, X. Che, A hybrid approach for measuring semantic](http://refhub.elsevier.com/S0306-4379(20)30105-8/sb69) [similarity based on IC-weighted path distance in WordNet, J. Intell. Inf.](http://refhub.elsevier.com/S0306-4379(20)30105-8/sb69) [Syst. \(2017\) 1–25.](http://refhub.elsevier.com/S0306-4379(20)30105-8/sb69)
- <span id="page-16-24"></span>[70] [Z. Zhou, Y. Wang, J. Gu, New model of semantic similarity measuring](http://refhub.elsevier.com/S0306-4379(20)30105-8/sb70) [in WordNet, in: Proc. of the 3rd Intl. Conf. on Intelligent System and](http://refhub.elsevier.com/S0306-4379(20)30105-8/sb70) [Knowledge Engineering, Vol. 1, IEEE, 2008, pp. 256–261.](http://refhub.elsevier.com/S0306-4379(20)30105-8/sb70)
- <span id="page-16-25"></span>[71] [N. Seco, T. Veale, J. Hayes, An intrinsic information content metric for](http://refhub.elsevier.com/S0306-4379(20)30105-8/sb71) [semantic similarity in WordNet, in: Proc. of ECAI, Vol. 16, IOS Press,](http://refhub.elsevier.com/S0306-4379(20)30105-8/sb71) [Valencia, Spain, 2004, pp. 1089–1094.](http://refhub.elsevier.com/S0306-4379(20)30105-8/sb71)
- <span id="page-16-26"></span>[72] N. Mrkšić, D. Ó Séaghdha, B. Thomson, M. Gašić, L. Rojas-Barahona, P.- H. Su, D. Vandyke, T.-H. Wen, S. Young, Counter-fitting Word Vectors to Linguistic Constraints, in: Proc. of HLT-NAACL, 2016.
- <span id="page-16-27"></span>[73] [G. Pirró, N. Seco, Design, implementation and evaluation of a new semantic](http://refhub.elsevier.com/S0306-4379(20)30105-8/sb73) [similarity metric combining features and intrinsic information content, in:](http://refhub.elsevier.com/S0306-4379(20)30105-8/sb73) [On the Move to Meaningful Internet Systems: OTM 2008, in: LNCS, vol.](http://refhub.elsevier.com/S0306-4379(20)30105-8/sb73) [5332, Springer, 2008, pp. 1271–1288.](http://refhub.elsevier.com/S0306-4379(20)30105-8/sb73)
- <span id="page-16-28"></span>[74] [J.B. Gao, B.W. Zhang, X.H. Chen, A wordnet-based semantic similarity](http://refhub.elsevier.com/S0306-4379(20)30105-8/sb74) [measurement combining edge-counting and information content theory,](http://refhub.elsevier.com/S0306-4379(20)30105-8/sb74) [Eng. App. Artif. Intell. 39 \(2015\) 80–88.](http://refhub.elsevier.com/S0306-4379(20)30105-8/sb74)
- <span id="page-16-29"></span>[75] L. Meng, J. Gu, A new model for measuring word sense similarity in WordNet, in: Proc. of the 4th Intl. Conf. on Advanced Communication and Networking, ASTL, Vol. 14, 2012, pp. 18–23.
- <span id="page-16-30"></span>[76] [G. Pirró, J. Euzenat, A feature and information theoretic framework for](http://refhub.elsevier.com/S0306-4379(20)30105-8/sb76) semantic similarity and relatedness, in: Proc. of ISWC, in: LNCS, vol. 6496 [Springer, Shangai, China, 2010, pp. 615–630.](http://refhub.elsevier.com/S0306-4379(20)30105-8/sb76)
- <span id="page-16-31"></span>[77] D. Lin, An information-theoretic definition of similarity, in: Proc. of ICML, Vol. 98, Madison, WI, 1998, pp. 296–304.
- <span id="page-16-32"></span>[78] [Y. Li, Z. Bandar, D. McLean, An approach for measuring semantic similarity](http://refhub.elsevier.com/S0306-4379(20)30105-8/sb78) [between words using multiple information sources, IEEE Trans. Knowl.](http://refhub.elsevier.com/S0306-4379(20)30105-8/sb78) [Data Eng. 15 \(4\) \(2003\) 871–882.](http://refhub.elsevier.com/S0306-4379(20)30105-8/sb78)
- <span id="page-16-33"></span>[79] J.J. Jiang, D.W. Conrath, Semantic similarity based on corpus statistics and lexical taxonomy, in: Proc. of Intl. Conf. Research on Computational Linguistics, ROCLING X, 1997, pp. 19–33.
- <span id="page-16-34"></span>[80] [C. Leacock, M. Chodorow, Combining local context and WordNet similarity](http://refhub.elsevier.com/S0306-4379(20)30105-8/sb80) [for word sense identification, in: WordNet: An Electronic Lexical Database,](http://refhub.elsevier.com/S0306-4379(20)30105-8/sb80) [MIT Press, 1998, pp. 265–283.](http://refhub.elsevier.com/S0306-4379(20)30105-8/sb80)
- <span id="page-16-35"></span>[81] [D. Sánchez, M. Batet, D. Isern, A. Valls, Ontology-based semantic similarity:](http://refhub.elsevier.com/S0306-4379(20)30105-8/sb81) [A new feature-based approach, Expert Syst. Appl. 39 \(9\) \(2012\) 7718–7728.](http://refhub.elsevier.com/S0306-4379(20)30105-8/sb81)
- <span id="page-16-36"></span>[82] P. Resnik, Using information content to evaluate semantic similarity in a taxonomy, in: Proc. of IJCAI, Vol. 1, 1995, pp. 448–453.
- <span id="page-16-37"></span>[83] [L. Meng, R. Huang, J. Gu, Measuring semantic similarity of word pairs using](http://refhub.elsevier.com/S0306-4379(20)30105-8/sb83) [path and information content, Intl. J. Fut. Gener. Commun. Netw. 7 \(3\)](http://refhub.elsevier.com/S0306-4379(20)30105-8/sb83) [\(2014\) 183–194.](http://refhub.elsevier.com/S0306-4379(20)30105-8/sb83)
- <span id="page-16-38"></span>[84] [H. Al-Mubaid, H. Nguyen, Measuring semantic similarity between biomed](http://refhub.elsevier.com/S0306-4379(20)30105-8/sb84)[ical concepts within multiple ontologies, IEEE Trans. Syst. Man Cybern. 39](http://refhub.elsevier.com/S0306-4379(20)30105-8/sb84) [\(4\) \(2009\) 389–398.](http://refhub.elsevier.com/S0306-4379(20)30105-8/sb84)
- <span id="page-16-39"></span>[85] [T. Pedersen, S.V.S. Pakhomov, S. Patwardhan, C.G. Chute, Measures of](http://refhub.elsevier.com/S0306-4379(20)30105-8/sb85) [semantic similarity and relatedness in the biomedical domain, J. Biomed.](http://refhub.elsevier.com/S0306-4379(20)30105-8/sb85) [Inform. 40 \(3\) \(2007\) 288–299.](http://refhub.elsevier.com/S0306-4379(20)30105-8/sb85)
- <span id="page-16-40"></span>[86] [V.N. Garla, C. Brandt, Semantic similarity in the biomedical domain: an](http://refhub.elsevier.com/S0306-4379(20)30105-8/sb86) [evaluation across knowledge sources, BMC Bioinf. 13 \(2012\) 261.](http://refhub.elsevier.com/S0306-4379(20)30105-8/sb86)
- <span id="page-16-41"></span>[87] [R. Rada, H. Mili, E. Bicknell, M. Blettner, Development and application of](http://refhub.elsevier.com/S0306-4379(20)30105-8/sb87) [a metric on semantic nets, IEEE Trans. Syst. Man Cybern. 19 \(1\) \(1989\)](http://refhub.elsevier.com/S0306-4379(20)30105-8/sb87) [17–30.](http://refhub.elsevier.com/S0306-4379(20)30105-8/sb87)
- <span id="page-16-42"></span>[88] [Z. Wu, M. Palmer, Verbs semantics and lexical selection, in: Proc. of the](http://refhub.elsevier.com/S0306-4379(20)30105-8/sb88) [Annual Meeting of ACL, ACL, 1994, pp. 133–138.](http://refhub.elsevier.com/S0306-4379(20)30105-8/sb88)
- <span id="page-16-43"></span>[89] [D. Bollegala, Y. Matsuo, M. Ishizuka, Measuring semantic similarity be](http://refhub.elsevier.com/S0306-4379(20)30105-8/sb89)[tween words using web search engines, in: Proc. of the 16th International](http://refhub.elsevier.com/S0306-4379(20)30105-8/sb89) [Conference on World Wide Web \(WWW'07\), WWW '07, ACM, New York,](http://refhub.elsevier.com/S0306-4379(20)30105-8/sb89) [NY, USA, 2007, pp. 757–766.](http://refhub.elsevier.com/S0306-4379(20)30105-8/sb89)
- <span id="page-16-44"></span>[90] [D. Yang, D.M.W. Powers, Measuring semantic similarity in the taxonomy](http://refhub.elsevier.com/S0306-4379(20)30105-8/sb90) [of WordNet, in: Proc. of the Twenty-Eighth Australasian Conference on](http://refhub.elsevier.com/S0306-4379(20)30105-8/sb90) [Computer Science, Vol. 38, ACSC '05, Australian Computer Society, Inc.,](http://refhub.elsevier.com/S0306-4379(20)30105-8/sb90) [Darlinghurst, Australia, Australia, 2005, pp. 315–322.](http://refhub.elsevier.com/S0306-4379(20)30105-8/sb90)